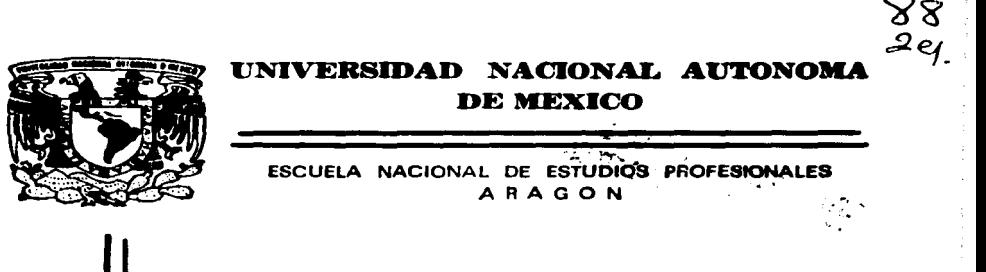

PRINCIPIOS BASICOS PARA LA CONEXION DE HARDWARE EN REDES LOCALES DE COMPUTO.

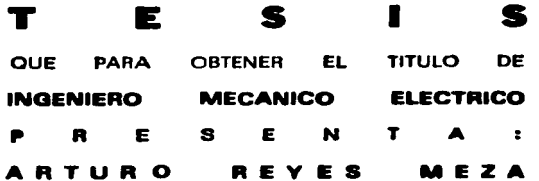

DIRECTOR DE TESIS: ING. JUAN GASTALDI PEREZ

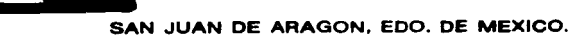

**ATAGOR** 

TESIS CON **FALLA DE ORIGEN**  1997

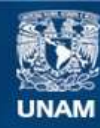

Universidad Nacional Autónoma de México

**UNAM – Dirección General de Bibliotecas Tesis Digitales Restricciones de uso**

## **DERECHOS RESERVADOS © PROHIBIDA SU REPRODUCCIÓN TOTAL O PARCIAL**

Todo el material contenido en esta tesis esta protegido por la Ley Federal del Derecho de Autor (LFDA) de los Estados Unidos Mexicanos (México).

**Biblioteca Central** 

Dirección General de Bibliotecas de la UNAM

El uso de imágenes, fragmentos de videos, y demás material que sea objeto de protección de los derechos de autor, será exclusivamente para fines educativos e informativos y deberá citar la fuente donde la obtuvo mencionando el autor o autores. Cualquier uso distinto como el lucro, reproducción, edición o modificación, será perseguido y sancionado por el respectivo titular de los Derechos de Autor.

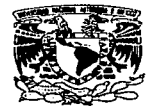

ESCUELA NACIONAL DE ESTUDIOS PROFESIONALES

**ARAGÓN DIRECCION** 

VNIVER4DAD NACIONAL **AVENTIA DE** MEXICO

> ARTURO REYES MEZA PRESENTE.

En contestación a su solicitud de fecha 29 de mayo del año en curso, relativa a la autorización que se le debe conceder para que el señor profesor, Ing. JUAN pueda dirigirle el trabalo de Tesis denominado, **GASTALDI PEREZ** "PRINCIPIOS BASICOS PARA LA CONEXION DE HARDWARE EN REDES LOCALES DE COMPUTO", con fundamento en el punto 6 y siguientes, del Reglamento para Exámenes Profesionales en esta Escuela, y toda vez que la documentación presentada por usted reúne los requisitos que establece el precitado Reglamento: me permito comunicarle que ha sido aprobada su solicitud.

Aprovecho la ocasión para reiterarle mi distinguida consideración.

**ATENTAMENTE** "POR MI RAZA HABLARA EL ESPIRITU San Juan de Aragón, México., a 6 de junio de T997 **EL DIRECTOR** M OF TELAUDIO C. MERRIFIELD CASTRO

c c p Jefatura de Carrera de Ingeniería Mecánica Eléctrica.

c c p Jefe de la Unidad Académica.

ccp Asesor de Tesis.

سسسسسسسسس<br>م

CCMC/AIR/vr

Agradecimientos

 $\mathcal{L}^{\mathcal{L}}(\mathcal{L}^{\mathcal{L}})$  and  $\mathcal{L}^{\mathcal{L}}(\mathcal{L}^{\mathcal{L}})$  and  $\mathcal{L}^{\mathcal{L}}(\mathcal{L}^{\mathcal{L}})$  and  $\mathcal{L}^{\mathcal{L}}(\mathcal{L}^{\mathcal{L}})$ 

Agradecimientos

Gracias a mi gran DIOS y SALVADOR JESUCRISTO. Autor y Consumador de mi fe.

> A llAQVEL. mi querida madre: Mujer virtuosa. ¿quién la hallará?. Porque su estima ¡es mayor Que las piedras preciosas!.

A V ALENTiN, mi padre, Un buen hombre.

A mis hermanos PINY, MIRNA y CHEY<br>Quienes han estado conmigo siempre.

A MARl•EL mi esposa y amiga. por ayudarme y animarme a concluir mi• estudios

> A KATHIA NAYELI y BETSY MARIEL Mis nenas.

A mis tios IRMA y SAMUEL, Por apoyarme siempre que 1o necesito.

Al ING. JUAN GASTALDI,<br>mi asesor, por su tiempo

Y valiosa contribución a este trabajo de tesi&.

A mis COMPAÑEROS DE TRABAJO, en especial al lng. Gustavo Valdés. al lng. Mario Rincón. al Ing. Humberto López Por sus consejos. ayuda y orientación.

Dodico este trabajo A ani Madre. Ragud Moya...

 $\hat{\mathcal{F}}$ 

V.

 $\sim 10^{-4}$ 

 $\sim$ 

# **PRINCIPIOS BASICOS PARA CONEXION DE HARDWARE EN REDES LOCALES** DE COMPUTO

## INDICE

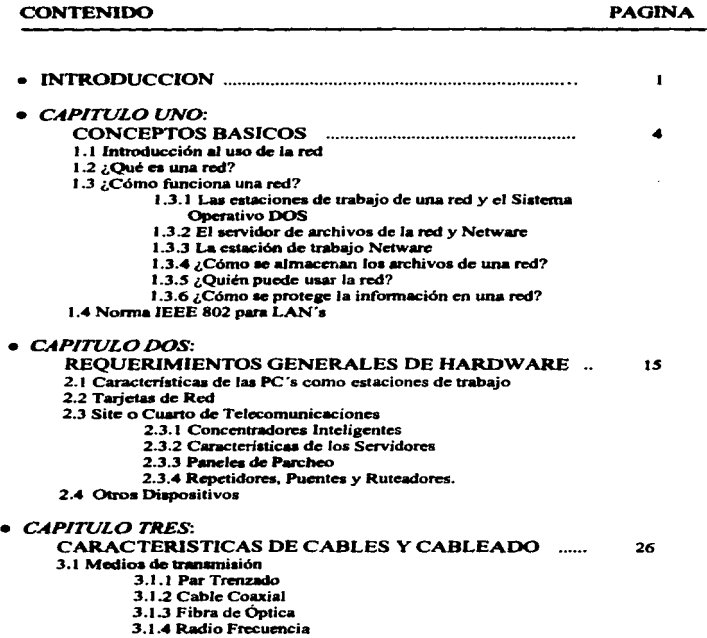

## CONTENIDO PAGINA

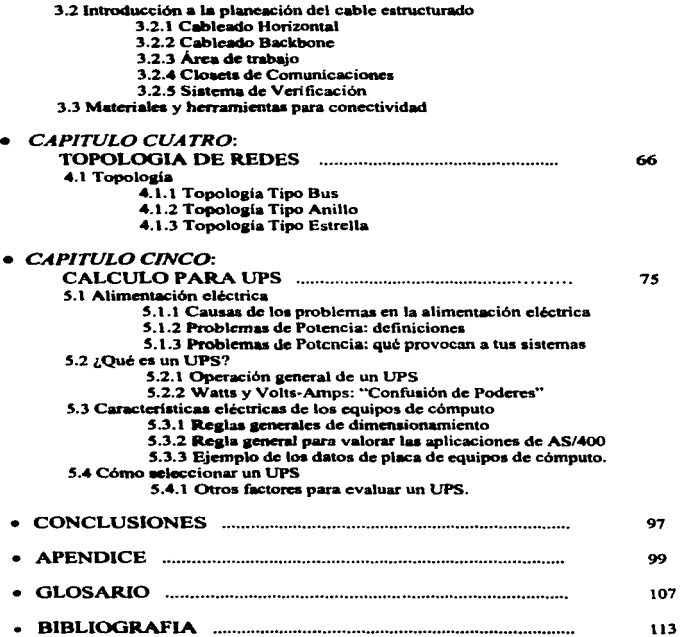

Introducción

 $\label{eq:2.1} \frac{1}{\sqrt{2\pi}}\int_{\mathbb{R}^3}\frac{1}{\sqrt{2\pi}}\left(\frac{1}{\sqrt{2\pi}}\right)^2\frac{1}{\sqrt{2\pi}}\left(\frac{1}{\sqrt{2\pi}}\right)^2\frac{1}{\sqrt{2\pi}}\left(\frac{1}{\sqrt{2\pi}}\right)^2\frac{1}{\sqrt{2\pi}}\frac{1}{\sqrt{2\pi}}\frac{1}{\sqrt{2\pi}}\frac{1}{\sqrt{2\pi}}\frac{1}{\sqrt{2\pi}}\frac{1}{\sqrt{2\pi}}\frac{1}{\sqrt{2\pi}}\frac{1}{\sqrt{2\pi}}\frac$ 

 $\sim 200$ 

## *INTRODUCCION*

El organita trabajo tiene por objeto describir travemente los datos técnicos. y las especificaciones requeridas al conectar el hardware de redes de área local (LAN- Local Area Networks), particularmente para sistemas Novell, aunque pueden ser útiles para otros.

Recientemente para cubrir la necesidad de mejorar el uso de los recursos de computación en cualquier tipo de organización, surgen las redes de computadoras. Estas se han convertido ya en elementos fundamentales y todo indica que la tendencia seguirá igual, incorporando tecnologias cada vez más novadosse para obtanar mayor valocidad de transferencia y saturidad de los datos, así como la intercontrabilidad de elementos de diversos fabricantes.

Las computadoras y sus rades han producido en nuestra sociedad un impacto de grandes consecuencias ya que han multiplicado la productividad y eficacia del trabajo, tanto para las emoresas como para los usuarios individuales. Dia a día, infinidad de usuarios acuden a las redes para atender sus necesidades privadas y comerciales, y esta tendencia se acentúa a medida que las empresas y los usuarios van descubriendo la potencia de estos medios.

Las redes de computadoras presentan varias ventaias importantes a los usuarios, ya sean empresas o particulares:

1. Les organizaciones suelen estar bastante dispersas, y a veces incluven empresas distribuidas en varios puntos de un país o extendidas por todo el mundo. Muchas de las computadoras y terminales situadas en los distintos lugares necesitan intercambiar datos e información, y con frecuencia ese intercambio ha de efectuarse disriamente. Mediante una red de área amolia **puede conaegulrae que tod•• .... computadoras intercmmblen información,** *<sup>y</sup>* **que loa progr.maa y d•tos requerid09 eatén al alcance de todo• loa miembros**  de la organización.

- 2. La interconexión de computadoras permite que varias máquinas compartan los miamos recursos (por lo general periféricos). Así por ejemplo, si una **cornput8dorm .. aatu,. por estar** sometida• **a una carg• exceaiv•, podemos**  utilizar la red para que otra se ocupe de ese trabajo, consiguiendo así un mejor aprovechamiento da loa recuraos.
- 3. Pueden también resolver un problema de especial importancia: la tolerancia a fallas. En caso de que una computadora falle, otra puede asumir sus funciones .<br>Pueden también resolver un problema de especial importancia: la tolerancia a<br>fallas. En caso de que una computadora falla, las muede asumir sus funciones<br>y su carga de trabajo, algo de especial importancia en los sistema de tráfico séreo. Si una computadora falla, les máquines de reserva entrarán en fallas. En caso de que una computadora falle, otra puede asumir sus funciones<br>y su carga de trabajo, algo de especial importancia en los sistemas de control<br>de tráfico aéreo. Si una computadora falla, las máquinas de reser funcionamiento rápidamente y tomarán el mando de todas las operaciones de<br>control, sin que en ningún momento llegue a existir peligro para loa pasajeros.
- 4. El empleo de redes confiere una gran flexibilidad a los entornos laborales. Los empleados pueden trabajar desde sus casas, utilizando terminales conectadas con la computadora de su oficina. Es muy frecuente var personas que viajan con su laptop y que se conectan a la red de su empresa a través de la linea. .-rónlca.

Las redes de área local (LAN) constituyen un campo relativamente nuevo. La tecnología en que se basan empezó a adquirir interés a mediados de los sesenta, y es en la actualidad uno de los sectores de más rápido crecimiento. dentro de la industria de la comunicación de datos.

De esta manera, al observar mediante la experiencia propia, la importancia que tienen los conocimientos prácticos de las conexiones de equipo de cómputo

en redes, quiero cooperar en el desarrollo académico y profesional de mis compañeros de Ingeniería, que al salir al campo de trabajo, encontrarán diversos problemas al intentar conciliar sus conocimientos, con la realidad laboral. Esparo por lo tanto, que este trabajo sea de gran utilidad para todos aquallos que incursionan en este campo de trabaio.

 $\bullet$ 

## **CAPITULO 1:**

Conceptos

Básicos

## 1.1 INTRODUCCIÓN AL USO DE LA RED

Cuando una computadora personal forma parte de una rad, se encuentra. conectada a otras comoutadoras y dispositivos periféricos. Resulta posible entonces compartir archivos y recursos y comunicarse con otros integrantes del grupo de trabajo, incrementando de esta manera la productividad y el rendimiento.

Comenzaramos este brave repaso de conceptos, respondiendo a las interrogantes más comunes relativas al uso de una red

## 1.2 JQUÉ ES UNA RED?

Una red es un grupo de computadoras (como por ejemplo, IBM PC o Macintosh) que se encuentran enlazados a fin de comunicarse entre si y compartir recursos.

Todos los usuarios, por intermedio de sus propias computadoras personales, pueden intercomunicarse por medio de la red.

También pueden compartir recursos (discos duros del servidor de archivos. datos, aplicaciones e impresoras) y hacer uso de cualquier servicio que la red proporcione (por ejemplo, el acceso a un sistema de computador central).

## **1.3 LCÓMO FUNCIONA UNA RED?**

Para comprender cabalmente el funcionamiento de una red, es preciso conocer primero sus componentes principales:

- · el servidor de archivos.
- · las estaciones de trabaio y
- · el software que se ejecuta en cada uno de ellos software de la red y sistemas operativos tales como DOS, OS/2, VMS, UNIX y el sistema operativo de las computadoras Macintosh (ver figura 1-1)

#### PRINCIPIOS BASICOS PARA CONFIDON DE HARDWARE EN REDES LOCALES DE COMPUTO

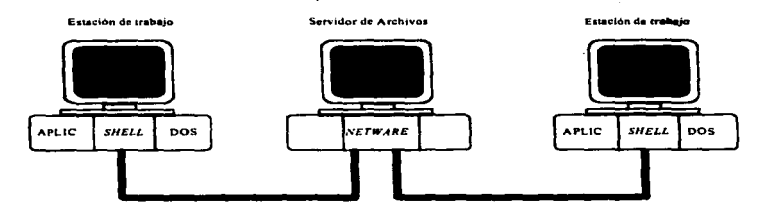

Figura 1-1: Ejemplo de una simple Red.

Además de estos componentes básicos, una rad en ganeral puede incluir:

- · computadoras centrales.
- · dispositivos de respaldo.
- · conjunto de moderns v
- e diferentes tipos de servidores (tales como servidores de archivos o servidores de impresión).

La figura 1-2 ilustra los dispositivos que se pueden utilizar en una red interconectada.

## **1.3.1 LAS ESTACIONES DE TRABAJO DE UNA RED Y EL SISTEMA OPERATIVO DOS**

Se denomina estación de trabajo a cada uno de las computadoras personales que utilizan los usuarios de una red. Las estaciones de trabajo son esencialmente similares a las computadoras personales no conectadas en red. La única diferencia radica en que pueden lograr acceso a archivos provenientes de otras unidades de disco, además de las locales. Cada esteción de trabajo procesa sus propios archivos y utiliza su propia copia del sistema costativo DOS.

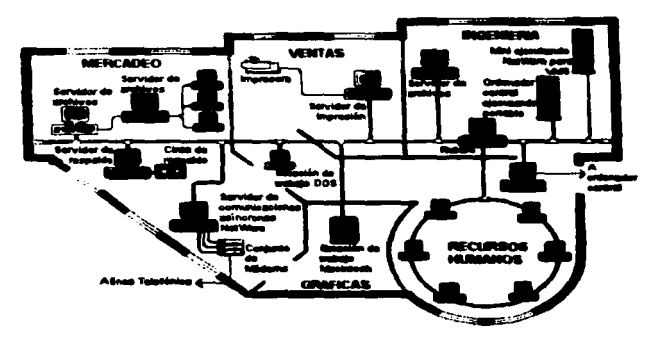

Figura 1-2: Red Interconactada.

## 1.3.2 EL SERVIDOR DE ARCHIVOS DE LA RED Y NETWARE

Aún cuando la estructura del hardware es común a muchos tipos de redes tales como:

- Noveli
- . Windows NT
- · Unix
- **Fenix**
- . Banyan Vines
- $-$  otros

haremos conclusiones en adelante, basedos en Netware de Novell, mismas que son de caracteristicas estándar de hardware en la mayoría de los casos...

El servidor de archivos es una computadora parsonal que hace uso del sistema operativo NetWare a fin de controlar la red. Coordina el funcionamiento armónico de las diversas extaciones de trabajo y requie la manera en que éstas comparten los recursos de la red.

Al mismo tiempo, determina quien tiene acceso a que archivo, quien puede introducir cambios en los datos y quien utilizará la impresora primero.

Todos los archivos de la red se almacenan en un disco duro ubicado o conectado al servidor de archivos en lugar de almacenarse en disquetes flexibles. o en los propios discos duros de las estaciones de trabaio.

### **1.3.3 LA ESTACIÓN DE TRABAJO NETWARE**

Las estaciones de trabaio utilizan dos tipos de software diferentes para comunicarse con el servidor de archivos:

- $\bullet$  SHELL  $\mathsf{v}$
- · un protocolo

El SHELL deba cargarse en cada estación de trabajo para que esta pueda funcionar como parte de la red.

El SHELL de Netware, va sea NET3 o NET4 (según se utilice DOS, 3.x. \*4.x), es el encargado de desviar las peticiones de las estaciones de trabaio a DOS o a NetWare. Cuando una estación de trabajo efectúa una petición (pide que se ejecute a una tarea), el SHELL decide si la tarea corresponde a la estación de trabaio (debiéndosela encomendar a DOS) o si corresponde a la red (debiéndosela encomendar a NetWare). Si la patición consiste en una taras propia de la estación de trabajo (por ejemplo utilizar el mandato DIR de DOS con el fin de numerar los archivos existentes en un directorio local), DOS se encarga de cumplina. Si por el contrario, la petición es una tarea correspondiente a la red (por elemplo, imprimir un archivo en una impresora de la red) NetWare se hace cargo

de ella. El SHELL dariva la patición hacia al sistema operativo que corresponda. de manera análoga a un guardagujas ferroviario que diripe el tren a la vía somniada.

El SHELL de la estación de trabajo utiliza el archivo IPX.COM, para enviar mensaies de la red al servidor de archivos en ciertos casos, en forma directa a las demás estacionas de la rad. Este protopolo IPX es el lenguaje que las estaciones de trabajo utilizan para comunicarse con el servidor de archivos.

### 1.3.4 / CÓMO SE ALMACENAN LOS ARCHIVOS DE UNA RED?

Toda la información de la red se almacena en el disco duro del servidor de archivos. Este sistema de almacenamiento de la información se conoce con el nombre de estructura de directorios.

La estructura de directorios de NetWare o sistema de almacenamiento se organiza del siguiente modo:

- e Sarvidores de archivo que contienen uno o más
- . Volúmenes, que pueden abarcar varios discos duros y se encuentran divididos  $\bullet$
- · Directorios, que a su vez pueden contener otros directorios (subdirectorios) y
- · Archivos.

La estructura de directorios puede compararse a un sistema de archivo convencional (ver floura 9-3).

#### **Entructura de directorice**

- · El servidor de archivos sería el gabinete de archivos.
- · Los volúmenes corresponden a los cajones del gabinete. Cada servidor de archivos cuenta al menos con un volumen, el volumen SYS, que se crea al instalar el servidor. Sin embargo, en NetWare 386, un volumen puede abarcar varios discos duros.
- Los directorios corresponden a las carpetas colgantes que se colocan en fas cajones del gabinete de archivo. Es posible crear y suprimir directorios de acuerdo con las necesidades de su organización especifica, de igual modo que usted coloca o quita carpetas colgantes de un cajón.
- Los directorios pueden contener otros directorios que se denominan .. subdirectorios". Estos directorios ubicados dentro de los otros corresponden a los sobres o separadores que se colocan dentro de las carpetas colgantes. Dividen los directorios en unidades más pequeñas, del mismo modo que los sobres o separadores dividen las carpetas colgantes en unidades más pequenas.
- Finalmente, los directorios contienen archivos, de igual modo que los sobres y separadores agrupan los diversos documentos. Un archivo puede ser una carta o una lfsta de direcciones. Al almacenar información en un archivo, es preciso asignarle un nombre nuevo. para que posteriormente pueda lograr acceso a la Información contenida en él.

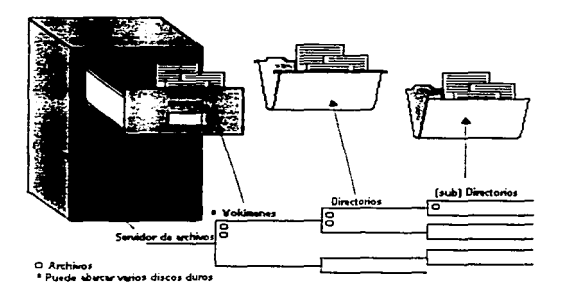

Figura 1-3: Estructura de Directorios.

## 1.3.5 JOUIEN PUEDE USAR LA RED?

Para que alquien pueda hacer uso de la red, debe ser designado como usuario de la misma. Es posible otorgar à los usuarios de la red cuatro niveles de responsabilidad diferentes (ver tembién la figura 1-4):

- her et en senumer entreuet i. a
- · Operadores (operadores de la consola del servidor de archivos, operadores de la cola de impresión, operadores del servidor de impresión)
- e Administradores (administradores de grupos de trabajo, administradores de cuentes de usuarios)
- · Supervisores de la red

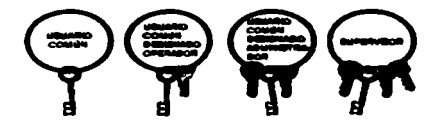

Figura 1-4: Niveles de responsabilidad en una red.

Los usuarios comunes de la red son aquellas personas que realizan sus targas dentro de la red. Pueden elecutar solicaciones y manioular archivos de acuerdo con los derachos y privilegios que se les hava otorgado.

Los coaradores son aquellos usuarios comunes de la red a quienes se les ha otorgado privilegios adicionales. Por ejemplo, un operador de la consola del servidor de archivos de la red es un usuario a quien se le han otorgado derechos. especificos para el uso de la utilidad FCONSOLE.

Los administradores son aquellos usuarios a quienes se les han conferido la responsabilidad de designar y/o supervisar a otros usuarios. Los administradores de grupos de trabajo pueden designar y dirigir a los usuarios; los

administradores de cuentas de usuarios pueden dirigirles, pero no pueden designar nuevos usuarios. Los administradores actúan como supervisores de un orupo particular: sin embargo, su ierarquía no equivale a la de un supervisor de la red.

Los supervisores de la red son los responsables de asequrar un funcionamiento sin obstáculos ni complicaciones. Los supervisores se encargan de las operaciones de mantenimiento del sistema, reestructurando y actualizando los datos cuando resulta necesario, Los supervisores también pueden tener a su cargo la capacitación de nuevos usuarios.

## 1.3.6 ¿CÓMO SE PROTEGE LA INFORMACIÓN EN UNA RED?

Toda la información de una red NetWare se almacena en una ubicación centralizada: el disco duro del servidor de archivos. Sin embargo, no todos los usuarios deben tener acceso a toda la información (por ejemplo, los archivos de nomina de sueldos) contenida en el disco duro del servidor. Además, no conviene que distintos usuarios tengan acceso a los mismos datos simultánasmente, va que los cambios introducidos por uno se almacenarían encima del trabajo del otro.

Para evitar esta tico de problemas, NetWare proporciona un sistema de seguridad global cuyo propósito es proteger los datos de la red.

La seguridad de la red NetWare se logra mediante una combinación de lo siquiente:

· Seguridad de registro en entrada

Estas medidas incluyen la creación de nombres de usuarios y contraseñas y la imposición de diversos tipos de restricciones a los usuarios, a saber. restricciones de estación de trabaio, de tiempo y de cuenta.

· Derechos de síndico (privilegios) asignados a los usuarios.

Estos derechos determinan los directorios y archivos que el usuario puede utilizar y las tareas que puede realizar con ellos, por ejemplo. crear, leer, borrar *o* escribir en ellos.

• Atributos asignados a directorios y archivos

Los atributos asignados a directorios y archivos determinan si se puede suprimir, copiar, exhibir en la pantalla o modificar y agregar datos en los directorios y archivos. Entre otras cosas, también señalan si un archivo puede compartirse o no.

La figura siguiente ilustra los tres niveles de seguridad que combinados entre si, permiten obtener la mayor protección contra el acceso no autorizado.

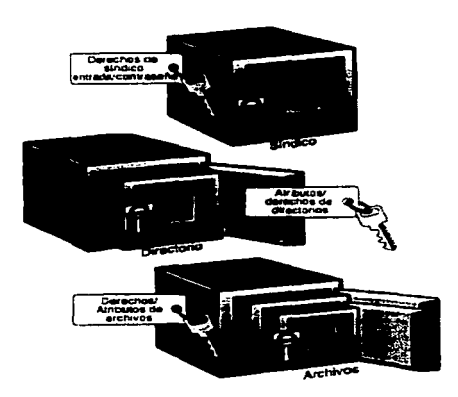

Figura 1-5: Seguridad de la Red.

## **1.4 NORMA IEEE 802 PARA LAN'S**

La IFFF ha producido varias normas para las redes LAN. A estas normas se les conoce, en forma colectiva, como IEEE 802, en la que se incluven las correspondientes a CSMA/CD, paso de testigo en bus y paso de testigo en anillo. Estas normas difieren en la capa física y en la subcapa de acceso al medio, pero resultan competibles en la capa de enlace.

Las normas IEEE 802 han sido adoptadas por el ANSI (Instituto Nacional Americano de Normalización) como una norma nacional americana, por la NBS. (Oficina Nacional de Normas) como una norma gubernamental y por la ISO (Organización Internacional de Normas) como una norma internacional (conocida como ISO 8802). Estas normas sa dividen en 3 partes, cada, cual publicada como un manual separado. La norma 802.1 da una introducción al conjunto de normas y define las primitivas de interfase.

#### NORMA IEFE 802.3 Y ETHERNET

La norma IEEE 802.3 se utiliza en las redes tipo LAN con protocolo CSMA/CD. Su inicio se debió al sistema ALOHA. A esta primera versión, se le inciuyó la detección de portadora, después la compañía Xerox construyó un sistema CSMA/CD de 2.94 Mbos, para conectar hasta 100 estaciones personales de trabajo en un cable de 1 Km. De longitud. A este sistema se le llamó Ethernet. en honor del éter luminifero, a través del cual se pensó que se propagaban las ondes electromagnéticas.

La Ethernet desarrollada por Xerox tuvo tanto éxito, que esta misma compañía junto con DEC e Intel propusieron una norma para la Ethernet de 10 Mbps; la cual constituyó la base para la 802.3. La norma que se publicó como la 802.3 difiere de la especificación correspondiente a la Ethernet en el sentido de que se describe una familia completa de sistemas CSMA/CD, operando a velocidades que van desde 1 a 10 Mbps, en varios medios físicos. La norma inicial también da los parámetros para un sistema de banda base de 10 Mbps, utilizando cable coaxial de 50 Ω.

La mavoria de la gente utiliza (incorrectamente) el nombre de Ethernet, en un sentido genérico, para referirse a todos los protocolos CSMA/CD, sún cuando este sólo se refiere a un producto especifico que desarrolla el 802.3.

 $14$ 

# **CAPITULO 2:**

Requerimientos

Generales de

Hardware

## 2.1 CARACTER(STICAS DE LAS pc·s COMO ESTACIONES DE TRABAJO.

Las estaciones de trabajo son microcomputadoras interconectadas por una tarjeta de interfase. Ellas compartirán recursos del servidor *y* realizarán un proceso distribuido.

Esta sección ofrece una visión general de un gran número de caracterisllcas de las pc·s (Personal Computar) que pueden emplearse o adaptarse en red. Cabe aclarar sin embargo que casi cualquier computadora puede ahora conectarse a red. (Figura 2-1 ).

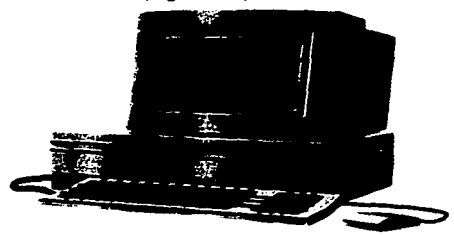

FIGURA 2-1: Estación de Trabajo.

Debemos siempre considerar que el avance tecnológico suele hacer en poco tiempo obsoletos. tanto el software como el hardware. Por lo tanto, al considerar una computadora personal para fines de conexión a red, se recomienda invertir un poco de tiempo en la observación de algunas de sus caracteristicas como las que se describen a continuación, para prever actualizaciones futuras:

• Memoria base.- Existen algunas reglas generales que hay que tomar en cuenta al escoger la estación de trabajo. Este debe contar al menos con 640 KB en

#### PRINCIPIOS RÁSICOS PARA CONEXIÓN DE HARDWARE EN REDES LOCALES DE COMPUTO

<del>in Liber</del>ation of the basis of

ومهولات الموارد والمراوي والمحفظ والمراوي المراوحة فيستقل فترافعه فتحرق والمتراوية

memoria (va que casi todos los paquetas comarciales requieran mínimo ésta cantidad).

- « Procession. Es muy recomendable considerar invertir en PC's conprocessiones PENTIUM, que se la última tecnología. La red parmille, sin embarco, al trabalo discreto de PC's con procesadores 286, 386 y 486, aunque tienden a extincirse.
- e Capacidad del Disco Duro.- Deba conter con aspecio suficiente para albergar el software que requerirá en aplicaciones, tanto de Rad como personales, así como las cosibles acticaciones costeriores. Las PC's queden estar trabajando como terminales "inteligentes" (que procesan allas mismas el software de enlace), o "tontas" (preparadas exclusivamente para funciones muy específicas de acceso a mid). En caso de las PC's inteligentes se recomiendan actualmente diacos duros con capacidades mayores de 250 MB como minimo (sún cuendo en el mercado están discontinuados). Los aquipos que se venden actualmente salen al marcado con 1.2, 1.6 GB o mayores, mientras que las terminales tontas en muchos casos, no requieren del disco duro (diskless) workstations).
- + Alemorie RAM Depandiendo la marca y modelo de la computadora, será la capacidad que podrá ser instalada en ésta. Es recomendable que procure tenerse en su máxima capacidad, ya que está puede reducir la velocidad de procesamiento (que se refleia en rapidaz), además de permitir acceso a mayor número de aplicaciones simultáness. Una PC debe tener como mínimo 4 MB en RAM, aunque es más recomendable 8, 16, 32, 64 MB. El gasto que por este concepto pueda surgir se compensará con Horse-Usuario.
- · Bus PCI,- La computadora debe contar con un bus interno estándar de Interconexión de componentes Periféricos (PCI), preferentemente de alto rendimiento. El bus PCI acelera el intercambio de información entre el microprocesador y los dispositivos periféricos del sistema mejorando así el rendimiento del monitor y de las unidades de disco duro.
- · Expansión con el Bus PCI .- Si hay instalada una tarjeta de expansión, se podrá instalar dispositivos como un video o un adaptador de gráficos, un adaptador

de Interfaz para sistemas pequeños (SCSI) o un adaptador de red de área local CLAN), tarjeta de fax módem.

• Otros dispositivos.- Las computadoras actualmente cuentan con varios dispositivos Integrados tales como puertos paralelos, puertos seriales, dispositivos de acceso como floppys  $(3 \frac{1}{2}, 5 \frac{1}{2})$ , CD, cintas, principalmente.

## 2.2 TARJETAS DE RED

Uno de los dispositivos más importantes para la conexión de una computadora a una red de área local, es la tarjeta o adaptador de red.

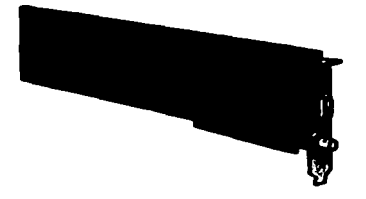

FIGURA 2-2: Tarjeta de Red..

La tarjeta se inserta dentro de la computadora en las ranuras de expansión del bus. Para insertar dicha tarjeta, deben considerarse las mismas precauciones necesarias cuando se instala cualquier dispositivo electrónico, de modo que no se danen los componentes. La figura 2-3 muestra la manera de colocar el adaptador de red a la PC.

Existen diversidad de tarjetas de red. Entre las marcas más comunes en nuestro pals son : ETHERNET, TOKEN RING, 3COM, SMC, NOVELL, NCR. INTEL. IBM, HP. DELL. COMPAQ. ARCNET, O-LINK, KINGSTON, MICROSOFT, TOSHIBA. XIRCOM. entre otras.

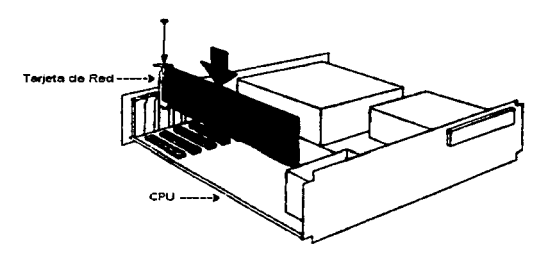

FIGURA 2-3: Procedimiento para instalar una tarieta de Red.

Los equipos portátiles, meior conocidos como Lap-Top's, pueden conectarse a red mediante tarietas conocidas como PCMCIA. Algunas marcas conocidas son TOSHIBA, 3COM, TEXAS INSTRUMENTS, KINGSTON, etc. Las PCMCIA suelen incluir sus propios dispositivos de conexión física a red.

Las Lap-Top's cuentan con una ranura ubicada generalmente en alguno de sus costados donde se introduce la tarieta PCMCIA (ver figura 2-4).

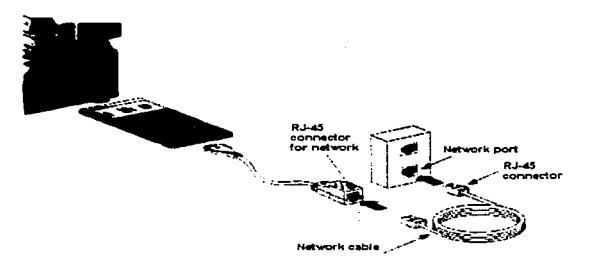

FIGURA 2-4: Tarjeta PCMCIA.

Mediante software (va sea del mismo equipo o proporcionado por el fabricante de la tarieta) se da de alta la tarieta, es decir, se configura para que la estación de trabajo o computadora la reconozca y pueda utilizada.

## 2.3 SITE O CUARTO DE TELECOMUNICACIONES

En esta sección, describiramos bravamente los dispositivos o equipos principales que se encontrarán en el cuarto de telecomunicaciones.

#### **2.3.1 CONCENTRADORES INTELIGENTES**

#### **HISTORIA**

Un concentrador inteligente se comúnmente concoido como un HUB. El primer concentrador para red surgió como una respuesta a los problemas de cableado existentes en las redes Ethernat con cable coaxial, en 1985 Xerox Corporation comenzó el desarrollo de lo que sería el primer concentrador para Ethernet.

Posteriormente en 1968 surgió el primer concentrador comercial fabricado por la compañía SynOptics Communications bajo el estándar 10BaseT para Ethernet, que más tarde se desarrollaron para soportar otros protocolos como Token Ring, FDI, y recientemente ATM.

#### **DEFINICIÓN**

Un concentrador inteligente es el cunto central del cableado de una red. desde y hacia donde fluven todas las comunicaciones de una red y además posae la inteligencia para ser administrado via software.

#### ELECCIÓN DE UN CONCENTRADOR INTELIGENTE

Cuando la base instalada de una red empieza a crecer, instalar un concentrador inteligente es la única opción que tienen los administradores para mantener un control adecuado.

Actualmente las redes cuentan con una gran diversidad de tecnología instalada en diferentes localidades y a veces es difícil definir cuales son las necesidades reales de control. Una de las razones para elegir un concentrador inteligente es su capacidad de administración, va que da control absoluto, sobre los diferentes recursos y sistemas que se encuentran en la red.

A continuación presentamos algunos criterios que deben tomarse en cuenta al elegir un concentrador inteligente.

#### **MODULARIDAD**

Existe en el mercado una oran cantidad de fabricantes que ofrecen concentradores inteligentes, básicamente están divididos en dos grandes grupos :

- 1. NO MODULARES. Estos concentradores son utilizados para pequeños grupos de trabajo que pueden ser interconectados entre si y que soportan un solo protocolo, Ethernet, Token Ring, FDDI, ATM.
- 2. MODULARES. Estos concentradores que nos permiten integrar en un solo chasis varios mátodos de acceso y múltiples protocolos como Ethernet. Token Ring y FDDI y que además permiten integrar dispositivos adicionales para dar interconectividad a la red v servicios adicionales como bridges, routers, switches, conexiones a host, servidores en el mismo chasis, etc. Estos concentradores trabajan a través de módulos que cumpien una función especifica.

Otros criterios que deban tomarse en quenta al elegir un concentrador. inteligente son: Confiabilidad, Jerarquia, Administración, Velocidad del Backbone. Segmentación de la red, apego a estándares.

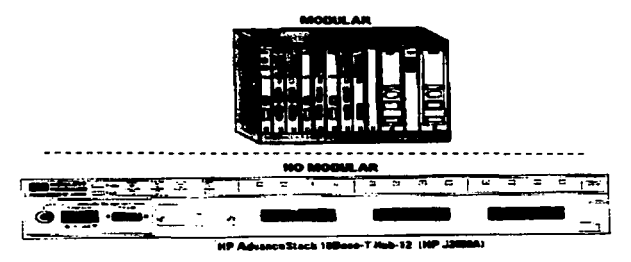

FIGURA 2·5: Concentradores inteJigentes modular y no modular.

## 2.3.2 CARACTERISTICAS DE LOS SERVIDORES

El Servidor es la computadora central que nos permite compartir recursos y es donde se encuentra alojado el sistema operativo de red.

El servidor es el corazón de la red. ya que nos provee el acceso controlado a los archivos; permite compartir Impresoras *y* otros recursos dentro de la red. Actualmente se utilizan micrccomputadoras como servidores con procesadores lntel 486 o superiores.

Existen varias reglas que hay que tomar en cuenta para escoger el servidor más adecuado. El más importante es que éste sea compatible con el tipo de sistema operativo de red que se escoja.

Adicionalmente, esta máquina debe tener la suficiente capacidad de procesamiento para llevar a cabo las tareas de la red y contar con suficientes ranuras para expansión (tarjetas de expansión, tarjetas de interfase, etc.). El disco duro utilizado en el servidor deber ser soportado por el sistema operativo de la red. y debe tener la capacidad adecuada para cubrir requerimientos actuales y futuros de almacenamiento de información.

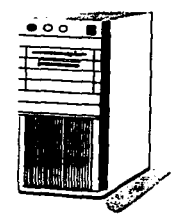

FIGURA 2-6 : Servidor de archivos

## 2.3.3 PANELES DE PARCHEO

Los Patch Pannefs ó Paneles de Parcheo son Jos módulos donde se remata el cableado UTP que proviene del área de trabajo. El remate o "poncheo" se hace en Ja parte posterior del panel (para los casos del panel que se conecta a un rack). Existen paneles de parcheo que se montan a la pared.

Las salidas del panel van conectadas al hub mediante cables UTP con conector RJ45 conexión punto a punto. Actualmente los diseños soportan señales de voz *y* datos con cables UTP de niveles 5 *y* 3.

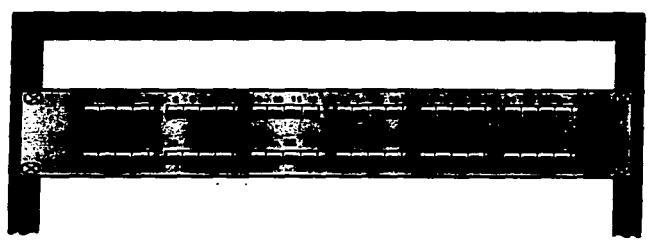

FIGURA 2-7: Vista frontal de un panel de parcheo montado en el rack.

### **2.3.4 REPETIDORES, PUENTES Y RUTEADORES REPETIDORES**

Las señales dicitales y las señales analógicas que lleva información dicital. sóin ruaden transmitirse sobre una distancia limitada antes de que se stenüen o que alquna interferencia daña la integridad de la información. Un aimple arnolificador no es una buena alternativa, va que éste arnolificará no sólo la señal sino también cualquier nudo o interferencia que la acompaña.

Los repetidores conviven con la reproducción y transmisión de información de la señal, convirtiéndose en un dispositivo de capa física. Un repetidor no incorpora ningún cambio o análisis del direccionamiento o estructura de la información asociada con otras capas, sino simplemente reacondiciona la información recibida y la pasa.

Un repetidor desmonta y salva la información digital recibida. Entonces reconstruye y retransmite la señal, La nueva señal es una copia exacta de la señal original transmitida, que puede visiar sobre el nuevo segmento de la red. Teóricamente, esta función puede realizarse tan frecuentemente como sea nacesario. Pero en la práctica, muchas redes limitan el número de repatidores entre una estación transmisora y una receptora.

#### **PUENTES**

Un puente sirve para conectar dos segmentos de la red de área local (LAN) en la capa de Enlace de Datos. Por ser un dispositivo de capa de enlace, los puentes tienen acceso a la información de dirección física de la estación final. En otras palabras, los puentes pueden determinar las direcciones físicas de las estaciones fuente y destino involucradas en la transferencia. Una vez que son determinados, los puentes permiten o niegan el acceso al nuevo segmento basado en dirección física (conocida como dirección de MAC o de control de acceso al medio). A diferencia de los repetidores, los puentes son selectivos del tráfico al que permiten la salida.

Debido a su capacidad de filtrar según la dirección de la estación, los puentes se utilizan generalmente parta dividir una red muy saturada en dos sagmentos por separado. Después de realizar dicha división, el puente evita que el tráfico del segmento alcance otros segmentos. Mientras el segmento no esté muy saturado, esta estratacia reduce efectivamente el tráfico de cada secmento.

Existen tres tipos de puentes: transparentes, de ruteo fuente (SRB o Source Route Bridge) y los quentes con algoritmo de árbol expandible.

#### *RUTEADORES*

Los ruteadores tienen acceso a la información desde las tres capas inferiores OSI (Física, Enlace de Datos y Red), La información de la Capa 3 generalmente incluye lo que se llama un direccionamiento lógico de la red. El direccionamiento físico no es asignado por el administrador de la red, mientras que el direccionamiento tópico sí lo quede ser. Esta es la diferencia básica entre un quante un ruteador.

Los ruteadores envian información a través de la parte interna de la red usando información de direccionas lógicas en lugar de fisicas. Las subdivisiones de una red lócica a menudo son llamadas subnetworks (subrades) o subnets. Una subred puede o no trazarse (mapearse) directamente a un solo segmento físico.

La función de los ruteadores es comúnmente más demandante de proceso que la de los puentes. Como resultado, sus velocidades de proceso generalmente. no son tan altas. Por otra parte, son capaces de una selección de ruta mucho más sofisticada basada en algoritmos de ruteo. La decisión de comprar un puente o ruleador decende de las necesidades específicas de cada administrador de la red. Y del actual ambiente de la misma.

La mavoria de los niteadores modernos son realmente brouters (puente/ruteador).

## **2.4 OTROS DISPOSITIVOS**

Algunos elementos importantes que deben considerarse también son:

· Impresoras.- Estas pueden estar conectadas de diversas maneras. dependiendo su uso, ya sea en manera local (de uso exclusivo y sin provecho
para el resto de los usuarios) o en red (como cola de invorsaión por ejemplo). Existen otros dispositivos para provecho de las impresoras como los multiolexores . los "Paralink" (sistema de red local de impresión), o en Machintosh el "Local Talk".

· Módems.- Estos aparatos permiten los enlaces via telefónica. La red Local puede, por ejemplo, tener comunicación con otras rades por medio de estos dispositivos.

23

# **CAPITULO 3:**

Características

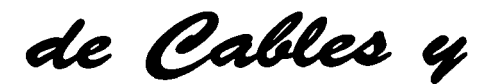

Cableados

# 3.1 MEDIOS DE TRANSMISIÓN

El medio de transmisión es la ruta física de la señal entre el transmisor y el receptor, Los medios más comúnmente usados para redes de área local son:

- · per trenzado
- · cable coaxial
- · fibra óptica y
- · spread spectrum (radio frequencia).

Las tablas 3-1 y 3-2 muestran parámetros comerciales para estos medios en redes de área local de: cunto a punto (anilio) y multipunto (bus).

#### **TABLA 3-1-**

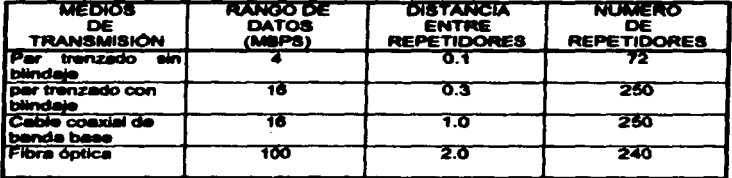

#### TABLA 3-2:

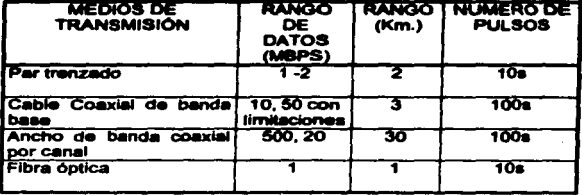

Las características que se dan para los medios de transmisión son:

#### Decertesión fisica:

La naturaleza del medio de transmisión.

#### Características de transmisión:

incluyendo sefisies analógicas y digitales, técnicas de modulación, capacidad y el rango de frecuencia en el cual ocurre la transmisión.

#### Consetividad:

Punto a punto o multipunto.

#### Aleanse Goográfico:

La máxima distancia entre dos puntos de la red.

#### **Instrumidad at rulde:**

Resistancia del medio a la contaminación de los datos transmitidos.

#### Conta relativa:

Basado en el costo de los componentes, instalación y mantenimiento.

#### **3.1.1 PAR TRENZADO**

#### Deceripción física

Un par trenzado consiste en 2 cables aislados, arreolados con un patrón regular de espiral. Los cables son de cobre o de cubierta de acero con núcleo de cobre. El cobre provee de conductividad, el acero es para darla resistencia, un par de cables actúan como un simple lazo de comunicación. Por lo general estos pares están tranzados juntos en un cable forrados de una hoja orotectora. Para targas distancias los cables deben contener cientos de pares. El trenzado de pares individuales minimiza interferencia electromagnética entre los pares. Los cables en l un per tienen deade 0.016 a 0.036 pulgades.

#### Caracteristicas de transmisión

Los pares de cables pueden ser usados para transmitir tanto señales analógicas como digitales. Para señales analógicas se requieren amplificadores. cada 5 a 6 Km. Para señales digitales, se requieren regelidores cada 2 o 3 Km.

El uso más común para par trenzado en transmisiones analógicas es voz. El ancho de banda estándar para un canal de voz es 300 a 3400 Hz. Múltiples. canales de voces pueden ser multiplexados utilizando un multiplexor de división de fracuancia es un simple par. Un ancho de banda de 4 KHz por canal provee una adecuada separación entre ambos canales. El par trenzado provee una capacidad arriba da 24 canales de voz usando un ancho de banda arriba de 268 KHz.

Los datos dicitales pueden ser transmitidos por madio de un canal de voz analógico usando un módem.

#### Canactividad

Par tranzado puede ser usado para aplicaciones punto a punto y multicunto. Con un medio de multicunto par trenzado es menos caro, tiene menos alternativas para cable coaxial pero soporta menos estaciones.

#### Alcance measráileo

Par trenzado puede proveer fácilmente transmisiones de datos punto a punto para rangos de 15 Km o mês. Par trenzado para redes de área local es muy utilizado en los llamados edificios inteligentes.

#### **Inmunidad al ruldo**

Comparando con otro medio de transmisión, par trenzado está limitado en distancia de ancho de banda y rango de datos. El medio es muy sensible a la interferencia y ruido electromagnético. Por ejemplo, un cable que vava paralelo a una línea de corriente alterna recogerá 60 Hz de energía. Señales en pares

adyacentes de cables interferirían uno con otro: este efecto es conocido como crosstalk. Varias medidas pueden ser tomadas para reducir estos impedimentos. Una de ellas es trenzar el cable ya que esto reduce la interferencia en bajas frecuencias y el uso de diferentes longitudes de trenzado en pares adyacentes reduce el croostalk.

#### **Costo**

Par trenzado es menos caro por pie. que el cable coaxial o la fibra óptica.

En general podemos decir que existen dos tipos de cables comerciales de par trenzado para usarse en redes de área local.

1. UTP (Shielded Twisted Pair) Par trenzado sin blindar. el cual es muy barato, flexible y permite manipular una señal a una distancia máxima de 110 metros sin el uso de amplificadores.

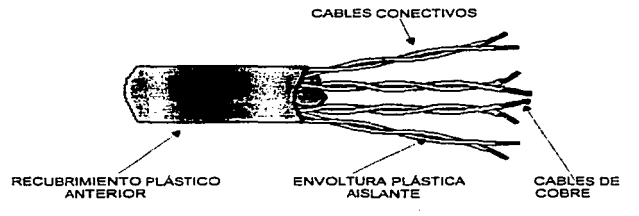

FIGURA 3-1: Cable par trenzado sin blindar.

1. STP (Shielded Twisted Pair) Par trenzado blindado, el cual es caro y menos flexible que el UTP. pero permiten un rango de operación de hasta 500 metros. como es el caso de las instalaciones de tipo Token Ring STP cuando se instalan redes con un máximo de 15 unidades MALI con tarjetas de 4 Mbps.

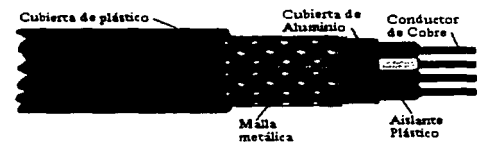

FIGURA 3-2: Par trenzado blindado.

En general, el cable telefónico viene en conjuntos de 2, 3, 4, 6, 12, 16 y 25 pares de cables trenzados, sin embargo para redes locales de tipo UTP sólo se necesitan dos pares de cable pano conectar a cada nodo de la red.

L.as causas de falla de cables generalmente se deben a factores humanos (una ruptura accidental) y raras veces a factores ambientales, debido a que la vida útil de un cable bien instalado y protegido supera los 10 años.

Los cables UTP y STP para redes de tipo Ethernet y Token Rlng deben cumplir con las siguientes especificaciones:

- 1. Tener una impedancia entre 85 y 115 ohms a 10 Mhz.
- 2. Presentar una atenuación máxima de 11 dB/110 metros a 10 Mhz, o a una atenuación máxima de 7.2 dB/110 metros a 5 Mhz.

Algunos ejemplos de cable UTP comercial son:

- Tipo 3 ANSl/ICEA S-80-576-1983
- AT&T DIW 24/4 (D-lnslde Wire)
- BellSystems 48007
- AWG 6 24 AWG (Americam Wire Gauge)
- Systimax 2061

Para cables de STP tenemos:

- Tipo de IBM
- AT&T 1105 002aw1000
- AT&T 1105 012AR9800

#### PRINCIPIOS BASICOS PARA CONEXION DE HARDWARE EN REDES LOCALES DE COMPLITO

- $A$  ATAT 1281 DOLA
- **Friend H 0522 24.03**
- **COVOLAGED IN DEAL AND A START A**

En reaumen, los cables telefónicos tienen como principales ventalas;

- e Tecnologia conocida
- · Facilidad y ranidaz de instalación
- . Competibilidad con Ethernet, Token Ring v Starlan
- e Ancho de banda de 10 Mobs
- e Distancias de hasta 110 matros con cables UTP y de hasta 500 matros en caso de cabina **STP**
- · Excelente relación precio rendimiento
- · El precio promedio del cable UTP es de \$ 0.60 dólares por metro en tanto que el cable STP es de \$ 2.50 dólares por metro.
- a. Busana tolerancia a interferencias debidas a factores ambientales.

#### 3.1.2 CABLE COAXIAL

La manera más versátil de transmisión para redes área local es el de cable coaxial. Sin embargo mucha gente piensa que el cable coaxial es el único medio de transmisión sin saber de la existencia del par trenzado.

#### Deacripción Física

El cable coaxial como el par tranzado consiste en dos conductores, pero está construido de diferente manera para permitirle operar en un mayor rango de frecuencies.

Se conforma de un alambre conductor básico cubierto por una placa metálica que actúa como tierra. El alambre conductor y la tierra se encuentran separados por un ajsiante plástico y, finalmente, todo el conjunto está protecido por una cubierta exterior, también aislante, al que por lo común se le llama Jacket. El cable coaxial tiene un diárnetro que va de 0.4 a 1 pulgada.

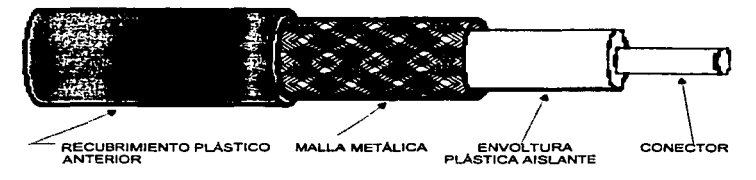

FIGURA 3-3: Cable Coaxial.

#### Características de Transmisión

El cable coaxial de 50 Ohms es usado exclusivamente para transmisiones digitales. Código Manchester es el comúnmente usado. Rangos de datos de hasta 1 O Mbps son logrados.

#### Conectividad

El cable Coaxial es aplicable a configuraciones punto a punto *y* multipunto. El ancho de banda del cable de 50 Ohms se mantiene en el orden de 100 elementos por segmento teniendo la posibilidad de alargarlo uniendo segmentos por medio de repetidores. El ancho de banda del cable de 75 Ohms soporta cientos de elementos. El uso de cable de 75 Ohms en rangos elevados de datos (50 Mbps) produce problemas técnicos que limitan el uso de elementos a 20 6 30.

#### Alcance geográfico

Las máximas distancias en base tfpico están limitadas por algunos kilómetros. Redes de banda ancha pueden expandir los rangos a decenas de kilómetros. La diferencia tiene que ver con la integridad de señales analógicas y digitales. Los tipos de ruido electromagnético que se encuentran en la industria y áreas urbanas son de relativa baja frecuencia, donde la mayorfa de la energfa en señales digitales se encuentra. Señales analógicas se deben de poner en una portadora con suficiente alta frecuencia para evitar la principal componente del ruido.

Transmisiones de alta velocidad (50 Mbos) dioitales o analógicas están limitadas a 1 Km. Debido al alto ranco de datos, la distancia física entre señales. en el bus es muy pequeña. Por esto muy poca atenuación o ruido es tolerado sentes de que los datos se pierdan.

#### Inmunidad at mide.

La infranidad al ruido para cable coaxial depende de la aplicación y la implementación. En general es superior que el par trenzado para altas frequencies.

#### Conto

El costo de instalación del cable cosxial esta entre el del par tranzado y la fibra óctica.

Los cábles coaxiales pueden ser de varios tipos y anchos. Sin embarco, su principal característica es que pueden transportar una señal eléctrica a mayor distancia entre más grueso sea el conductor. El cable grueso suele ser más caro v manos fiexible. Por tal razón, cuando tiene que colocarse en instalaciones en donde va existen canales para cableado o conductos con espacio reducido v. sobre todo, limitado en las esquinas o dobleces, resulta más conveniente utilizar el cable delgado debido a que las nuevas instalaciones de ductos para cable por lo general son muy costosas.

En las rades de tipo Archet al cable que comúnmente se utiliza se conoca como cable coaxial delgado RG/62, el cual tiene una impedancia de 90 Ohms, un diámetro de 0.2 in. y permite desplazar una señal sin necesidad de repetidores hasta una distancia efectiva de 600 metros.

Las redes Ethernet de tipo bus se pueden implantar con dos tipos del cable coaxial. Una de ellas coera con cable coaxial delgado RG/SBA/U de 50 Ohms. 0.2 in, de diámetro y permite transportar una señal hasta 300 metros, también sin el uso de repetidores.

La segunda alternativa es mediante la implantación del cable coaxial grueso de 50 Ohms IEEE 802.3 de 0.4 in. de diámetro, que permite manejar señales

#### Características de Cables y Cablenda **Capitule 3**

hasta 500 metros sin presentar algún tipo de atenuación que produzca entores en la comunicación.

En general la alternativa de colocar cables coaxiales en redes locales tiene una relación costo-beneficio muy buena.

Resumiendo podemos citar como principales ventalas de este tipo de cable las siguientes:

- e Transmisión de voz, video y datos.
- e Fácil instalación.
- . Competibilidad con Ethernet y Arcnet.
- . Ancho de banda de 10 Mbos.
- e Distancias hasta de 600 metros sin necesidad de repetidores.
- e Muy buena tolerancia a interferencias debidas a factores ambientales.
- e Precio promedio de \$ 1.00 dólar por metro de cable delgado y de \$ 2.5 dólares por metro del grueso.

### **3.1.3 FIRRA ÓPTICA**

#### Descriación Física

Una fibra óptica se compone de una fibra muy delgada elaborada de dos tipos de vidrio con diferentes indices de refracción, uno para la parte interior y otro para la parte exterior. Esta diferencia en la refracción previene que la luz penetre en una parte de la fibra óptica hasta la parte exterior evitando así la pérdida de la información. La fibra óptica, a su vaz, se encuentra cubierta por una placa aislante y protectore en la parte más exterior para darle mayor integridad estructural al cable. Es sin embargo extremadamente flexible va que se pueden realizar giros de hasta 360 grados sin problemas de afectar al cable. El diâmetro de la fibra interior más comúnmente usado es de 62.5 micras y el de la fibra exterior, de 125. Presentan una atenuación máxima de 4 dB/km.

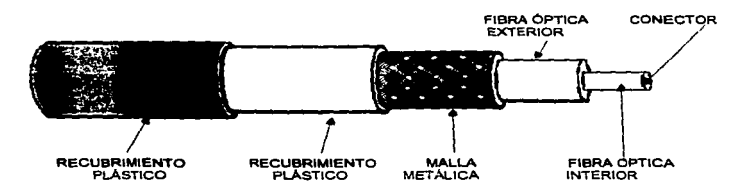

FIGURA 3-4 : Cable de Fibra Óptica.

#### Características de Transmisión

La fibra óptica transmite un rayo de luz de señal codificada, por medio de una reflexión Interna total. La reflexión intema total puede ocurrir en cualquier medio de tranaporte que tenga un alto Indice de refracción que rodee al medio. En efecto la fibra 6ptlca actúa como una gula de onda para frecuencias en el rango de 10<sup>14</sup> v 10<sup>15</sup> Hz; la cual cubre el espectro visible y parte de espectro infrarrojo.

Existen 3 formas de propagación de las señales por fibra óptica que son:

- a) Multimodo
- b) Multlmodo gradual indexado
- c) Modo simple

#### Conactlvldad

Et uso más común para fibra óptica es para uniones punto a punto. Sistemas experimentales multipunto usando topologia de bus se han construido pero son muy caros para ser Implementados. En principio. sin embargo un simple segmento de fibra óptica podría soportar más puenteos que par trenzado o cable coaxial, debido a sus pocas pérdidas de potencia, bajas caracterlstlcas de atenuación y su mayor potencial de ancho de banda.

#### Alcance Generifico

Las distancias obtenidas para redas locales son de 2000 metros de nodo a nodo sin el uso de amplificadores.

#### **Instantial at Rubic**

La fibra óptica no es afactada por interferencias electromagnéticas o ruido. Estas características permiten altos rangos de datos sobre grandes distancias con muche seguridad.

#### Canto

Es más caro que par trenzado y que el cable coaxial en términos de costo por pie y de componentes requeridos (transmisores, receptores, conectores).

Entre las orincipales ventales de la fibra óptica se encuentran:

- · Transmisión de voz. vídeo y datos por el mismo canal
- . Ablicaciones de alta velocidad
- . No genera señales eléctricas o magnéticas.
- e inmune a interferencias y relámbacos
- · Puede propagar una señal sin necesidad de utilizar un amplificador a distancias de hasta 2000 metros
- . Tiene un ancho de banda de 200 Mbps
- . Compatibilidad con Ethernet. Token Ring y FDDI (Fiber Data Distributed Interfase: Interfase de datos distribuídos por fibra)
- . Excelente tolerancia a factores ambientales
- e Ofrece la mayor capacidad de adaptación a nuevas normas de rendimiento.

#### **3.1.4 RADIO FRECUENCIA**

Aún baio las mejores circunstancias, el tendido de cable requiere una planificación cuidadosa. Los edificios viejos constituyen un obstáculo para el alambrado de las LAN's, incluso estructuras terminadas en los 80's sólo fueron diseñadas para servicio telefónico y eléctrico y no para redes de computadoras.

Las mudanzas también son de un precio elevado *y* los cambios temporales puede que no duren lo suficiente como para justificar el costo de instalar una red.

Una solución propuesta para este tipo de situaciones es la implementación de redes Inalámbricas. Las LAN·s Inalámbricas se Inspiran en una variedad de fuentes, pero la más accesible de implementar es aquella que usa ondas de radio para la transmisión *y* recepción de datos llamada WaveLan.

#### Descripción Física

Para el año de 1992 en México se tiene acceso a la tecnología de redes inalámbricas que usan ondas de radio, gracias a la compañía NCR CORP. Esta companfa conecta a cada PC a la red usando una tarjeta adaptadora siempre *y*  cuando la PC tenga un bus ISA (Arquitectura Estándar de la Industria) o MCA (Arquitectura de Micro Canal) *y* se coloca a un pequeno módulo de antena externo. Un sistema mínimo necesita dos tarietas, las cuales actúan como un transmisor~receptor. La siguiente figura muestra ambos componentes:

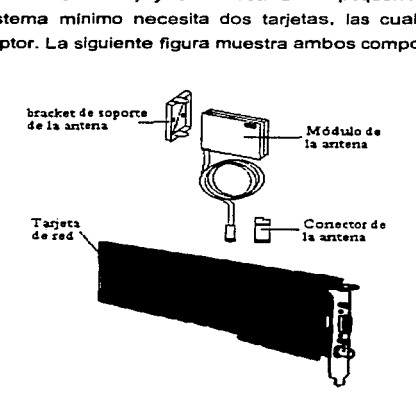

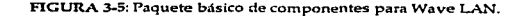

La tariata adaptadora contiana un módem de radio fracuencia en adición a la circultería necesaria para procesar el intercambio de señales entre la PC y otras estaciones de la red, tembién contiene un socket para la ROM de booteo y otro para el chio de DES (Data Encryption Standard).

El módulo de antena ornnidireccional incluve un cable coaxial y un conector de la antena a la tarieta; tiene también un bracket para poner la antena en la pared o cualquier superficie horizontal.

#### Características de Transmisión

El sistema WaveLan coara en una banda de fracuencias de 902 a 928 Mhz. algo encima de la banda de taléfonos calulares. Esta banda es una de las varias que la Comisión Federal de Comunicaciones (FCC) puso a la disposición de la transmisión de datos comerciales. Aunque su potencia máxima es de 1 vatio. opera generalmente a 1/2 vatio. Por la baia potencia y la frecuencia específica que usa, no requiere una licencia en los EUA ni en México. El producto de NCR usa un método de espectro amplio conocido como aecuencia directa para aumentar la integridad de la información contra el ruido electromagnético de los teléfonos. inalámbricos, las alarmas y numerosas fuentes de radio que comparten la porción del espectro WaveLan.

El hardware codifica cada bit que transmite enviando 11 bits distintos en serie, con patrones que representan los 0s y 1s binarios a una velocidad 11 veces mayor que la razón de transferencia. De esa forma, si la transmisión recibe interferencia, el receptor puede adivinar si se envió originalmente un 0 o un 1, con buenas probabilidades de acertar.

A continuación se presenta un resumen de las especificaciones de Wayal an:

38

TABLA 3-3 : Especificaciones de Wave LAN.

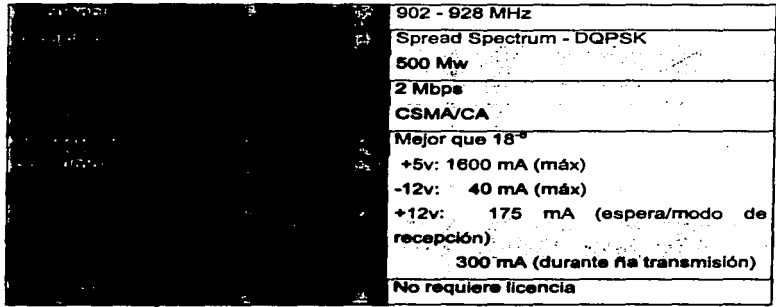

#### Conectividad

Punto a punto.

#### Alcance Geográfico

El sistema de Wavelan crea un a red en el aire. Los adaptadores esperan hasta que no haya actividad para enviar sus mensajes, de forma que sus señales no choquen, *y* as1 obtiene el mejor rendimiento posible. Con las antenas pequeñas normales, el sistema tiene un alcance de hasta 800 pies. Las señales a estas frecuencias penetran la mayoría de las paredes *y* pisas de mamposteria, pero cuando la sena! se encuentra superficies continuas de metal. como las paredes de metal sin ventanas en algunos edificios, la distancia efectiva se hace de 200 pies o menos. SI se utilizan las antenas más grandes disponibles puede incrementar el alcance de WaveLan a 5 millas.

#### Inmunidad al Ruido

Sabemos que una señal de interferencia o ruido es una señal de radiofrecuencia detectada por una antena receptora. que no fue transmitida por ninguna estación de la rad. Wavel.an es auscaptible a las siguientes fuentes de interlecencie:

- e Una red advacante Wavel.an con diferente identificación de red
- « Alguna otra red de radiofrequencia (no del tipo WaveLan)
- **. Puertes de Securidad**
- a Motorna de Elevador
- e Fatoconiedores
- e Horros de Microondes

#### Contra

Por estación de trabajo US S 985

En resumen. Wavel en organite les similaries ventaire:

- · Puede operarse sin licencia de FCC.
- o. Existe la nosibilidad de eñadima a radea existentes.
- « De seguridad en la transmisión de Datos (Codificación).
- e. Reamplaza totalmente el cableado de la red.
- · Su señal nenetra paredes y piece de mampoetería.
- . Funciona para Ethernet y Token-Ring.
- . Trabaia con NetWare y NetWare Lite.
- · Puede establecer redes independientes que geográficamente se sobreconen si se ajusta los adaptadores para que tengan distintas designaciones lógicas dentro de la red.

# 3.2 INTRODUCCIÓN A LA PLANEACIÓN **DEL CABLE ESTRUCTURADO**

Cablear un edificio para comunicación de datos requiere cautela. pleneación detalleda, y un completo conocimiento de los cinco diferentes. alementos de cebiando:

- e Cabinado Horizoniai
- . Cableado Backbone
- o Area de Trabalo
- e Closata da telecomunicaciones
- e Sistema de Varificación

#### 3.2.1 CABLEADO HORIZONTAL

La instalación horizontal, tembién conocido como cableado horizontal, conecta cada estación de trabajo al closat de telecomunicaciones. Con un diseño fiaxible, el cableado horizontal puede acomodarse a cualquier cambio futuro en la oficina o al adificio.

El cableado horizontal consiste del cableado desde la salida del área de trabaio al closat de telecomunicaciones. Esto incluve las salidas de telecomunicaciones en el área de trabajo, la terminación mecánica del cableado horizontal, y las consxiones cruzadas en el closet de telecomunicaciones, Los servicios de voz de telecomunicaciones, equipos de conmutación local. comunicaciones de detos, y redes de área local, todas usan cableado horizontal,

La mayoría de los cables en tu edificio serán parte del sistema de cableado horizontal. Descués de que el edificio está construido, estos cables son mucho manos accesibles que en el cableado backbone. Cualquier cambio al cableado podría requerir mucho tiempo, esfuerzo, y costo. Además, accesar al cableado horizontal podría interrumoir los usuarios en el edificio, y a menudo detener su trabajo. Por estas razones, la elección de los tipos de cableado horizontal y la disposición son muy importantes para el diseño del cableado del edificio.

 $\mathcal{L}_{\mathcal{L}}$  .

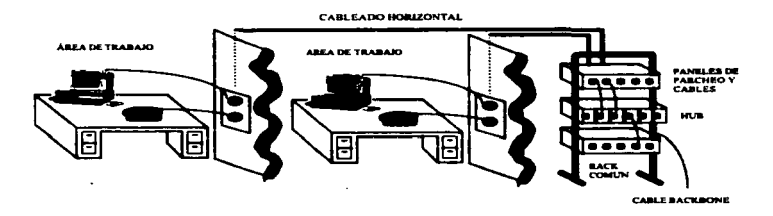

FIGURA 3-6: Cableado Horizontal...

Para realizar cualquier movimiento, remodelar, o hacer otros cambios, el cableado horizontal debe ser flexible. Debes ser capaz de agregar, cambiar, reubicar o dar mantenimiento al equipo sin cambiar el cable. Como la instalación representa el mayor costo de tu sistema horizontal, anticipa tus futuras nacesidades y requerimientos ahora, instala el sistema de mayor capacidad posible, dentro de tu presupuesto.

Una buena manera para prepararse para cambios futuros, es prealambrar el sistema horizontal. Correr el cableado para todas las áreas del edificio. De este modo todas las áreas están cableadas, aun cuando algunas áreas pueden estar vacantes al tiempo de la instalación. Eventualmente, cuando ocurra la expansión. las áreas de trabajo estarán listas.

Para mantener la apariencia limpia de una oficina o edificio, el cableado horizontal nunca debería ser visible. Hay algunos métodos de instalación: Por debajo del piso, Piso accesible, Conduit, Charolas, Escalerilla para techo, sendas perimetrales, baio alfombra e instalación de montale interno.

El cableado horizontal debería ser instalado en una topología de estrella. con cada salida de telecomunicaciones del área de trabajo conectada al closet de telecomunicaciones.

42

Cualquier madio que uses, sengúrate que el largo total del cable no es mayor de 90 metros deade la terminación mecánica de la madia en el closet de telecomunicaciones a la salida de telecomunicaciones del área de trabajo

Para conectar la salida de telecomunicaciones a la estación de trabajo. puedes adherir unos 3 metros aproximadamente.

4 tinos de cables son comunes en el sistema de cableado horizontal:

- 1. UTP cuatro pares 100 ohms, categorias (nivel) 3, 4 y 5.
- 2. STP dos pares 150 ohms (IBM ® tipo 1).
- 3. Cable coaxial de 50 ohms v

÷.

4. cable de fibra óptica 62.5 - 125 um.

El cableado horizontal debería soportar ambas señales (voz y datos) en un edificio comercial. Si múltiples líneas de voz y datos serían necesarias en el futuro. instálelas ahora a fin de evitar posteriores rupturas. Cada área de trabaio debería tener un mínimo de dos salidas, una para voz, otra para datos, Use un cable de 4 pares 100  $\Omega$  para una salida, típica de voz. La otra salida debería usar cualquiera de los cables: 4 nares 100 O. 2 nares 100 O. o coaxial de 50 O. Instala la fibra óptica junto a las dos salidas de telecomunicaciones, como una necesidad anticioada.

No instale el cableado horizontal demasiado cerca de cualquier instalación eléctrica que genere altos niveles de interferencia electromagnética, tales como motores, transformadores, y fotocopiadoras.

El cableado horizontal no debería tener más de un punto de transición entre diferentes formas del mismo tipo de cable.

Algunas redes o servicios requieren componentes eléctricos en la salida de telecomunicaciones del cableado horizontal. Estos componentes no deberían ser instalados como parte del cableado horizontal, en cambio, estos deberían ser colocados fuera de dicha salida, de modo que el cableado permanente pueda aún acomodar otras clases de redes o servicios.

Junto al los 4 tinos de cables comúnmente usados en el cablesdo. horizontal, el cable hibrido quede ser usado también. Estos consisten de uno o más de los 4 cables baio una envoltura común.

#### TIPS PARA INSTALACIÓN

- · La máxima tensión de estiramiento para nivel 5 no deba exceder de 11.3 kg.
- . El radio máximo de curvatura para el nivel 5 es de 3.8 cm.
- · Evitar las esquines aqudas en todos los tipos de cable.
- · Todos los dispositivos de scoorte deberían estar conectados a los soportes del edificio de acuerdo a la electricidad local y los códigos de construcción.
- e Etiquete cada cable con un identificador único designando el área de trabaio. salida, y la posición del cross-connect (EIA/TIA), para facilitar el mantenimiento futuro.
- · Instalar la capacidad excedida ahora para evitar trabalo adicional y costo de equipo.
- . El máximo largo del jacket strio es de 1.3 cm en cable UTP.

#### CARLE CATEGORIA 5. A Y 3 PARA SISTEMAS HORIZONTALES.

En 1991 la Electronic Association publicó su estándar de alembrado de telecomunicaciones para edificio comercial EIA/TIA 568. Esta documento estandarizó requerimientos eléctricos de componentes de hardware para operación de redes de comunicación local de alta velocidad en cable LITP a frecuencies mayores de 100 Mhz.

La EIA/TIA 568 direcciona todos los segmentos del cableado estructurado desde la placa de pared hasta el alambrado del closet - y define los requerimientos mínimos de funcionamiento para cables, conectores, y todos los otros componentes.

#### **CATEGORIA 5**

La categoría 5 marca el más alto grado de UTP, para las redes más ránidas. Esta soporta fracuancias de transmisión de voz y datos a 100 Mhz. Esta cable es usado típicamente para altas velocidades.

#### **CATEGORÍA 4**

La categoría 4 se caracteriza por la transmisión de frecuencias por arriba de 20 Mhz (tipicamente para voz y datos arriba de 16 Mhz). Una aplicación común es Token Ring a 16 Mbos.

#### CATEGORIA 3

La categoria 3 es comúnmente usada para redes de voz y datos de 16 Mhz. Un alampio es Tokan Ring de 4 Mbos ó Ethernat 10BASE-T.

En el apéndice A puede ver un ejemplo práctico útil para la instalación del cableado horizontal

## 3.2.2 CARLEADO RACKROME

El cableado Backbone proporciona la información principal del conducto que conecta tus instalaciones centrales, closets de telecomunicaciones, y las facilidades de admisión. Este puede ser instalado verticalmente en una columna sacendente o en un sie elevador, horizontalmente en escaleritas o conductos, o entre edificios. El cableado Backbone es a veces conocido como cableado vertical.

#### **PLANEANDO EL CABLEADO BACKBONE.**

Alambrar Backbone puede ser extremadamente inconveniente y caro de reemplazar. Debe ser cuidadosamente planeado para servir tanto tiempo como sea posible antes de ser inadecuado ú obsoleto.

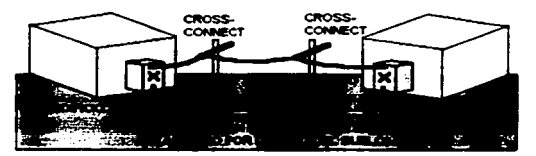

## INSTALACIÓN BACKBONE DE EDIFICIO A EDIFICIO

#### INSTALACION RACKRONE HORIZONTAL

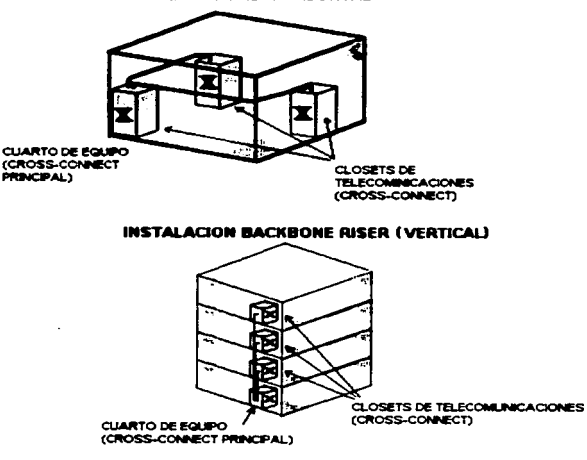

FIGURA 3-7: 3 Perspectivas del Cableado Backbone.

#### Factores a considerar cuando se planea el cableado backbone

- . RANGO DE APLICACIONES, Lina simple instalación de cableado backbone puede ser útil para varios servicios de aplicaciones para red tel como voz. datos, o video a velocidades mayores a 155 Mbos. Las aplicaciones deben ser consideradas a futuro.
- . TAMAÑO DEL SITE Y AUMENTO DE USUARIOS. El tamaño actual y los requerimientos futuros de crecimiento deban ser considerados antes al planear el cableado backbone. Este debe ser planeado para acomodar el máximo número de conexiones anticipadas en todos los closets de cableado, closets de telecomunicaciones y entradas.
- · REQUISITOS DE FUNCIONAMIENTO. Los requisitos de funcionamiento del cableado backbone son determinados por los requerimientos directos de los subsistemas en el cableado horizontal. El backbone debe ser capaz de sonortar el subsistema con los más altos requerimientos de ancho de banda.
- VIDA ÚTIL REQUERIDA. Reemplazar el cableado backbone es inconveniente y caro. Es mucho mejor instalar backbone de grandes capacidades y evitar reclabeados.
- · REQUERIMIENTOS DE DISTANCIA. Backbone es usualmente requerido para cablear edificios enteros y algunas veces más de un edificio. Las distancias pueden extenderse por puentes y repetidores, que es más conveniente para laroas distancias.
- · AMBIENTE FÍSICO. Los siguientes factores deben ser evaluados:
	- · Interferencia electromeonética (EMD, Los cables daben evitar las áreas de gran interferencia electromagnética, tales como áreas carca de motores, transformadores, o líneas de potencia. El cable de fibra óptica no es afectado y debe ser usado si EMI es un problema.
	- · Deben examinarse la humedad de los espacios ambientales aéreos, los cuales pueden corroer el cableado.
	- . EL cableado backbone debe evitar otros sistemas del edificio como instalaciones eléctricas, plomería, y sistemas de riego.
	- · Las instalaciones aéreas requieren un cable resistente al fuego.

e. El cabiasdo aviarior raquiara cable espacial y dispositivos de sujeción

Adamés, la securidad es una gran prencunación. El cabiasdo Backhona y ica closata o sitas de telecomunicaciones deben ser inaccesibles al personal no autorizado. Nota que los cables de fibra óptica ofrecen completa sequridad - estos no pueden ser intervenidos sin ser detectado.

#### TOPOLOGIA TIPO ESTRELLA

Los estándares EIA/TIA especifican jerárquicamente la topología tipo estrella para el cabisado backbone, va que es suficientemente flexible para manejar la mayoría de las aplicaciones en redes y facilita más la solución de problemas que los casos de anillo y bus.

En la topología de estrella, todo el cableado de la red radia desde un local central llamado cross-connect principal (conexión cruzada principal, que generalmente es el gabinete de la instalación eléctrica). Cada closet de telecomunicaciones es cableado directamente al cross-connect orincipal, o puede ser cabieado a través de un cross-connect intermedio.

No deberían haber más de dos niveles jerárquicos de cross-connect en un cableado backbone. Las conexiones entre cualquiera de los dos closets de telecomunicaciones deberán pasar a través de tres o menos cross-connect.

El cross-connect puede localizarse en el closet de telecomunicaciones, en el cuarto de equipos o en instalaciones de entrada. El cross-connect principal está requiarmente ubicado cerca del centro del edificio por conveniencia y por caúsa de las limitaciones de distancia.

El control de los daños es más simple en una topología tipo estrella que en las otras topologías. Si un cable se daña, sólo este segmento está involucrado; los otros no son afectados. El segmento afectado es fácil de encontrar, y la falla puede ser localizado con equipo de prueba.

Las aplicaciones que requieren otras topologías tales como anillos, bus, o árbol, pueden regularmente ser incorporados en la topología de estrella por medio del uso apropiado de adaptadores.

48

#### **FRCOGRIDO FL CARLE**

A continuación damos alcunas consideraciones para escoper el tipo cable:

- e FLEXIBILIDAD Cuántos servicios diferentes debará soportar.
- · VIDA UTIL Cuánto tiempo será requerido el cableado para servir, antes de ser *reamplezedo*
- $\bullet$  /A DIMENSION DE UN LUGAR Y SU PORLACIÓN Cuánto crecerá probablemente la rad sin considerar el tiempo de vida del backbone y a cuantos usuarios de más, es probable que tenga que servir en el futuro.

Cuatro tipos de cable con requiarmente considerados para usar en las aplicaciones EIA/TIA. Es posible, y algunas veces es más práctico mezclar diferentes cables para aprovechar las mejores características de cada uno. Estos cables son:

- 1. Fibra óptica 62.5/125 um.
- 2.11TP 100 O
- 3. STP 150  $\Omega$
- 4. Coaxial (ThinNet) 50  $\Omega$

#### TIPS PARA LA INSTALACIÓN

Planea cuidadosamente antes tu estrella. El backbone debe ser mayor o iqual de capacidad que cualquier subsistema.

- · La máxima tensión de jalado para las categorías 5, no deberá exceder los 11.3 kg.
- e El radio máximo de ángulo para la categoría 5 es de 3.8 cm.
- · Evite esquinas afiladas para todos los tipos de cable.
- · Todos los dispositivos de apovo deben estar dispuestos en el edificio conforme a las normas eléctricas y de construcción.
- · Para un mantenimiento fácil, etiquete cada cable, toma de corriente y posición del cross-connect.

· Instale capacidades excedidas ahora, para prever trabajo futuro y costos de equipos.

En el anéndice A podemos ver una ejernolo práctico útil para la instalación del cabiasdo hacidonna.

#### **3.2.3 ÁREA DE TRABAJO**

#### DISEÑO DEL ÁREA DE TRABAJO

Las áreas de trabajo son los lugares en los edificios donde la gente interactúa con los equipos de telecomunicaciones. Estos incluven el cableado deade un dispositivo del usuario final (estación de trabajo, terminal o teléfono) a la salida (la placa de la pared); la salida por si misma; y los conectores y adaptadores que enlazan el cableado a la salida. El diseño del área de trabajo involucra la selección del cable necesario para cada área, determinando el método de "ruteo"<sup>1</sup>, v. si es necesario, acreoar adaptadores especiales.

Los edificios son dinámicos: experimentan remodelaciones y otros cambios. De este modo el cableado del área de trabajo debe ser diseñado para ser flexible. para permitir más movimientos y cambios - no con conexiones permanentes al cableado horizontal

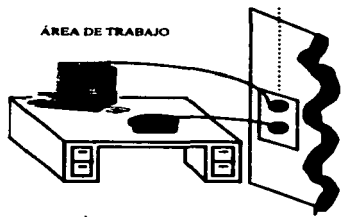

FIGURA 3-8: Área de trabaio.

El cableado del área de trabajo debe ser cuidadosamente ruteada y etiquetada, para que las conexiones entre el equipo y las salidas puedan ser

expresión común para referirse al trazado del cableado o el camino de acceso del mismo.

#### PRINCIPIOS BASICOS PARA CONEXION DE HARDWARE EN REDES LOCALES DE COMPUTO

identificadas fácilmente. En lo más cosible, que el cableado ses hacho por donde no se vea. Para las áreas de tráfico difícil, use tubería de piao para prevenir riescos de tropazar y evitar daños al cable.

#### ESCOGIENDO LA MEDIA

En la selección de la media para el área de trabajo, mantenga la aplicación en mente. Para las redes de grandes anchos de banda (100 MHz y superiores). escoja el cable de fibra óptica 62.5-/125-um. Este cable no se afectado por la interferencia electromagnética.

Para redes de voz y datos arriba de los 100 Mhz, seleccione cable categoria 5. Este cable es útil para voz. RS-232. Ethernet. TPDDI. v ANSIX3T9.5.

Usa cable de la categoria 4 para redes de voz y datos arriba de 20 Mhz. Una aplicación es el de Token Ring de 16 Mbps.

Utilice cables STP de 150 Ω para redes arriba de 300 Mhz. El tipo 1A y el tino 2a son apropiados para voz y datos. El cable tipo 2A es una combinación de cable de voz y datos que incluye un UTP adicional par 4 para uso talefónico.

Para aplicaciones ThinNet arriba de 10 Mhz, el cable coaxial de 50 Ω es el apropiado. Esto es útil para Ethernet 10BASE2.

#### **ADAPTACIONES**

Algunas veces las adaptaciones son necesarias en el área de trabaio. Un cable especial o adaptador es requerido cuando el conector del equipo es diferente del conector de salida de telecomunicaciones.

#### **APARIENCIA**

La manera más común para mantener la apariencia y manelabilidad del área de trabajo es con tubos flexibles, cubiertas para vías de cable por piso y otros accesorios similares que permiten discreción del cableado en las áreas.

En resumen, los tipos de cable para el área de trabajo son:

51

- 1 Partnerrado
- 2. Convint
- 3. Fibra dollos

Otros accesorios útiles en las consxiones del área de trabajo son:

- $\bullet$  Adaptador de cable Token Ring tipo 1 v 6.
- . Cable coaxial ThinNet.
- . Conactores RJ-45
- . Connectores RJ-11
- . Cables de Fibra y FDDI
- . Tagas rápidas para ThinNet
- $-$  info $T$ eo
- e Sistemas de selida de estación.
- $-$  Etc.

En el apéndice A encontrará una hoja de trabajo útil para el cableado del Área de Trabaio.

#### **3.2.4 CLOSETS DE TELECOMUNICACIONES**

El closet de telecomunicaciones es usado únicamente como cuarto de equipos del sistema de cabiaado. Este equipo - principal e intermedio de crossconnect, es el que enlaza el sistema horizontal y el sistema backbone. Cualquier equipo que no es de telecomunicaciones debe ser alojado en otra parte.

La principal función del closet de telecomunicaciones es proveer un punto central de fácil acceso para el sistema de comunicaciones. Este permite la fácil adición de equipos, movimientos, y cambios sin recablear. Observa la figura 3-9.

#### PRINCIPIOS BASICOS PARA CONEXIÓN DE HARDWARE EN REDES LOCALES DE COMPUTO

the contract of the contract and the condition of the contract of the contract of the contract of the contract of the contract of the contract of the contract of the contract of the contract of the contract of the contract

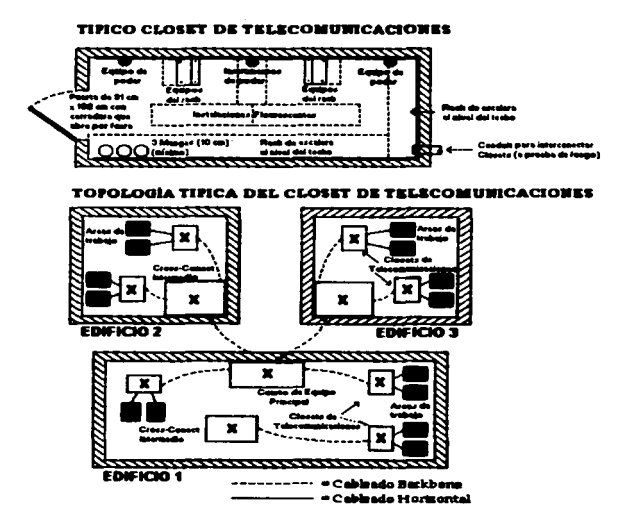

FIGURA 3-9: El Closet de Telecomunicaciones.

#### **PRINCIPALES PROPÓSITOS DEL CLOSET DE TELECOMUNICACIONES.**

El closet de telecomunicaciones es usado para 3 principales propósitos:

1. Puede contener el equipo electrónico que conecta el sistema de cableado horizontal al backbone. Un ejemplo de tales equipos son los Hubs 10BASE-T, el cual acepta el cable de fibra del backbone y distribuye el cable par trenzado a cada una de las áreas de trabajo.

- 2. El closet de telecomunicaciones puede contener el cross-connect principal e intermedio deade el sistema de cableado horizontal a las otras áreas del edificio. El cross-connect, puede estar ponchado a bioques (recletas) o paneles. de parchao. Estos sirven para dirigir las señales de voz y datos, Las señales de datos generalmente van al sistema de cable backbone, y la señal de voz al conmutador (PBX : Private Branch exchange). Las registas y los paneles de parcheo también facilitan la reestructura del cableado al equipo en el área de trabaio. Simolemente reestructura las conexiones en las regletas o paneles de parcheo, acomodando las conexiones, movimientos, cambios y expansiones. sin necesidad de recablear (vea de la figura 3-10).
- 3. El closet de telecomunicaciones pueda también algiar el equipo telefónico el sistema de acceso principal, por ejemplo.

#### EL CUARTO DE EQUIPO.

El cuarto de equipo, algunas veces llamado el cuarto de cómputo o centro. de datos, aloja equipos para las construcciones de voz, datos y video, tales como PBX, equipo de switcheo de datos y el equipo de cómputo del centro de datos.

Mientras que el closet de telecomunicaciones contiene regletas, paneles de parcheo, y componentes similares, el cuarto de equipo también aloja los más grandes y más complejos equipos como servidores, bancos de módems, y el mainframe. Tiene la máxima seguridad; sólo personal específico puede tener acceso.

En algunas instalaciones, las funciones de los cuartos de equipo y closets de telecomunicaciones son las mismas.

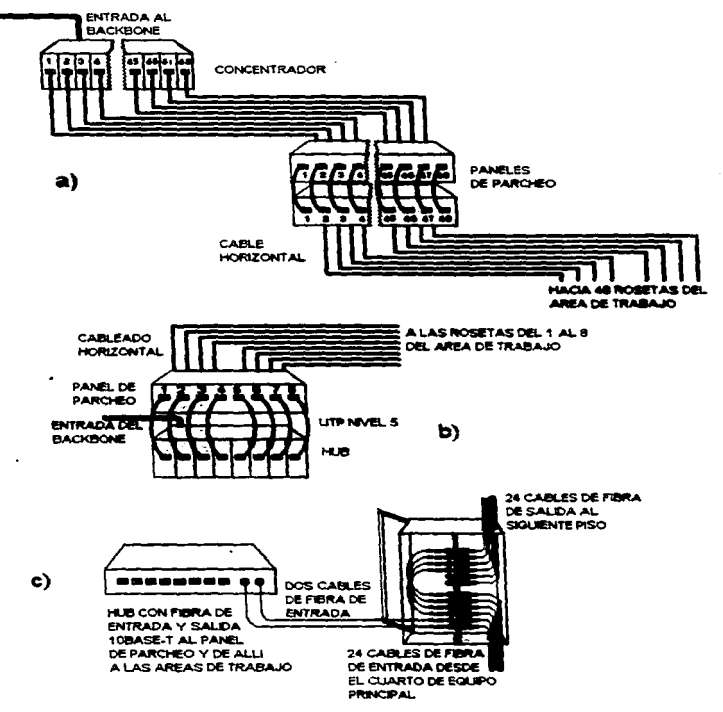

FIGURA 3-10: Tres modos de instalar un closet de telecomunicaciones para facilitar las adiciones, movimientos y cambios: a) Aplicación para grupos grandes b) Aplicación para grupos pequeños c) Aplicación para fibra óptica.

#### REQUERIMENTOS PARA EL CLOSET DE TELECOMUNICACIONIES

- e Libique el closet de telecomunicaciones en una área central de fécil acceso. pero tan ocuito como sea posible al área que servirá.
- e instale solamente equipo de telecomunicaciones en el closet, y quárdelo de desorien
- e Cada piso debe tener por lo menos un closet de telecomunicaciones.
- . Por lo menos 2 paredes deben tener % de pulgada de grosor de madera contrachanada capaz de sonortar equipo.
- e. No instale techn falen.
- . Las lámparas deben proveer por lo menos 500 candelas por pie (540 lux) de iluminación.
- · Debe proveerse protección contra el fuego.
- . Daba usarsa aguion HVAC.

En el apéndice A encontraremos una hoja de trabajo útil para el cableado del Closet de Telecomunicaciones y Cuarto de Equipos.

#### **3.2.5 SISTEMA DE VERIFICACIÓN**

Posiblemente el elemento más importante de cualquier sistema, el Sistema de Verificación incluve documentación y administración del sistema, el cual consiste de elaborar el plan físico de la red y un cuidadoso estudio de la misma.

#### **DOCUMENTACION**

El sistema de la verificación comienza desde la instalación.

Aún los sistemas más pequeños deben ser documentados cuando se instalan, para permitir la posibilidad de expansiones posteriores. El administrador debe documentar los tipos de cable y la topología de la red. Es la meior ocasión de hacer un mapa de la instalación de todas las conexiones y puntos finales, así como la localización del hardware de la red - repetidores, puentes, concentradores, hubs y así sucesivamente. Esta información probará ser invalueble posteriormente, durante la expansión o las fallas.

La información acerca de las limitaciones de la red debe ser incluida. también - el máximo número de nodos, el máximo largo del cable, el mínimo largo de cable, y otras especificaciones.

Algunos medidas extras tomadas durante la instalación pueden evitar problemas futuros. Checa la entrada física de todos los conectores para asequrar un buen contecto. También infórmate de la localización de todas las líneas de potencias de CA, motores, transformadores, y lámbaras fluorescentes, y rutas del cableado carca de fuentes de nido provocado por campos electromagnéticos

#### PRUEBA

Cuando un sistema está siendo instalado. Ja integridad del nuevo cable debe ser probada por lo menos 2 veces: la primera en el carrate completo del cable, y la segunda, a través de cada segmento después de la instalación, para probar si la tensión anticada al cable no lo ha dañado durante el proceso de instalación.

Un administrador del sistema puede checar el cable en el carrete con un probador reflectómetro de dominio de tiempo (Time Domain Reflectometer - TDR). Esta prueba es particularmente útil para probar cables va instalados, cambios en el tipo de cable, grietas de par, y otros problemas. (Figura 3-11).

Determinar las capacidades de un sistema existente, o las fallas de un sistema caído, pueden ser las tareas más desafiantes de un administrador del sistema, especialmente si el sistema esta inadecuadamente documentado.

#### **TIPS PARA LA VERIFICACION**

- · La verificación del targo y la certificación debe ser en el carrete, no después de la instalación.
- « Cada segmento debe ser probado inmediatamente después de la instalación para asegurar el desempeño y la integridad de la conexión.
- . No recarque las baterias del probador hasta que el aparato indique "baterias" baiss".
- · Assources que en el probador esté seleccionado correctamente el tino de cable antes de exeminado.
- · Asequirese de probar completamente todos los cables rematados.

En el apéndice A encuentre una hoja de trabajo útil para el sistema de verificación.

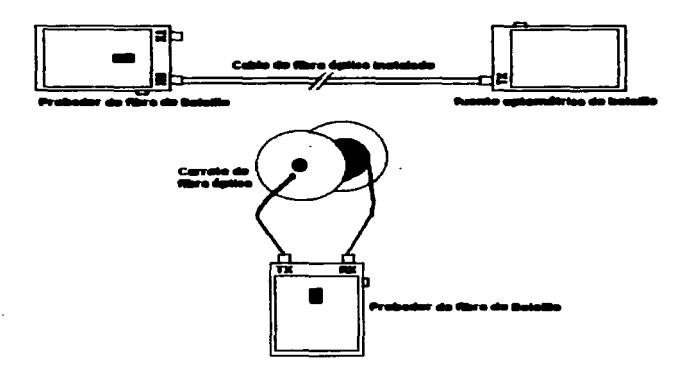

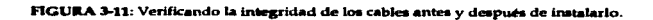

# **3.3 MATERIALES Y HERRAMIENTAS PARA CONECTIVIDAD**

# 3.3.1 MATERIAL PARA CONECTIVIDAD

CONECTORES. Un conector es el elemento que hace la conexión física entre el cable y la tarieta conectada de la computadora. Existen diversas clases de conectores, cada uno de los cuales se adapta a un tipo de cable específico y a un uso. Los tipos de conectores más comunes en las redes descritas en este trabajo son:

 $\blacksquare$  PLUG:

Para cable UTP: RJ45 (datos), RJ9 (voz), RJ11 (voz), RJ10 (pull de modems)

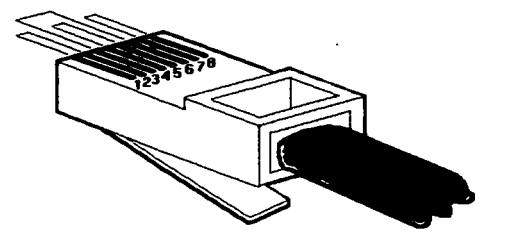

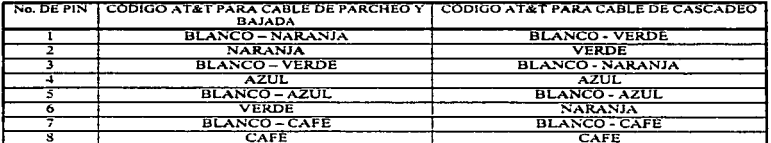

FIGURA 3-12: Conector para UTP con tabla de código AT&T para cable de

parcheo, bajada y cascadeo.
• PARA CABLE COAXIAL RG58:

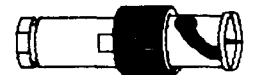

FIGURA 3-13: Conector para Coaxial RG58.

• CONECTOR PARA FIBRA OPTICA:

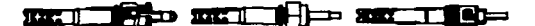

FIGURA 3-14: Conector para fibra óptica.

• OTROS ACCESORIOS:

Adaptador token Ring, FastTap para ThinNet, conector Barrel para BNC, conector tipo "T" para BNC, Terminar de 50 ohms para BNC, conectores ST. conector Multlmodo SC, Grip Pulling, adaptadonas RJ. etc.

#### 3.3.2 HERRAMIENTAS PARA CONECTIVIDAD

PROBADOR DE CABLE. Este dispositivo se utiliza para verificar la correcta configuración de los cables ya con el conector RJ instalado. Observa la siguiente figura:

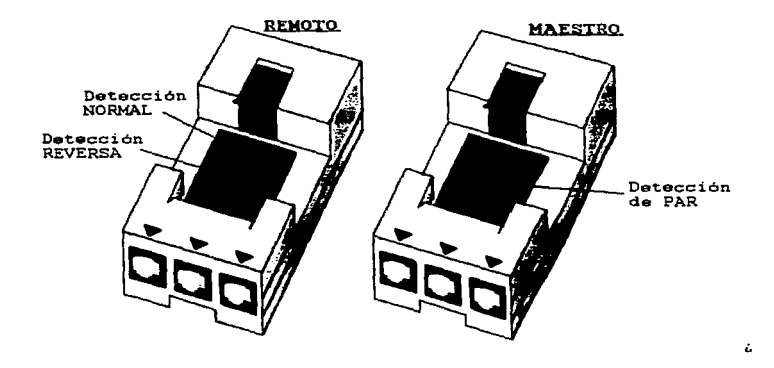

FIGURA 3-15: Probador de cable con conector RJ

SCANNER. Dispositivo electrónico útil para verificar el correcto funcionamiento del cableado. Consta generalmente de 2 elementos: uno que genera una señal codificada que viaja a través del conductor, y otro que la recibe y envfa de vuelta el resultado de la exploración.

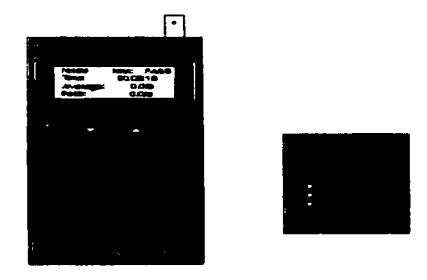

FIGURA 3-16: Scanner.

OTRAS. pinzas RJ45 (datos). RJ9 (voz). RJ11 (voz), cúter, pinzas de corte, desarmadores perilleros. etc.

#### HERRAMIENTA PARA CABLEADO ESTRUCTURADO

GENERADOR DE TONOS. Este pequeño dispositivo, junto con el detector de tonos o lápiz. permite identificar las rosetas desde el lugar del usuario hasta el path panel ubicado en el closet de comunicaciones. (Vea la figura 3-17).

El generador se coloca en un extremo *y* el lápiz se arrastra a través del path panel o en el lugar dende estén conectados los extremos del cableado en general dentro del closet de comunicaciones. Al coincidir, es decir, al localizar el extremo del cable .donde está el generador conectado, el lápiz zumba. Come podemos observar. estos dos dispositivos (generador y zumbador) realmente detectan la continuidad del cableado.

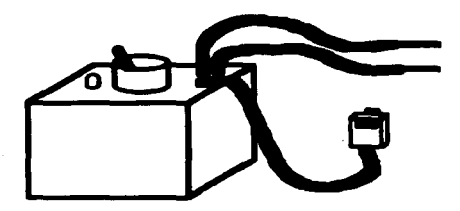

FIGURA 3-17: Generador de Tonos.

DETECTOR DE TONOS (LÁPIZ). Como va se explicó anteriormente, este diapositivo trabala en conjunto con el generador de tonos. Tiene un circuito que localiza la frecuencia del generador provocando un zumbido muy característico.

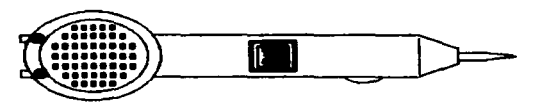

FIGURA 3-18: Detector de tonos.

HERRAMIENTA DE IMPACTO O PONCHADORA (NAVAJA 66. NAVA 110)

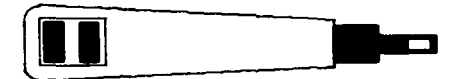

**FIGURA 3-19: Ponchadora.** 

PROBEPIC. Este instrumento sirve para retirar o desconectar los cables de las regletas.

EIGURA 5.30 Perhanic

PISTOLA CON ACCESORIOS. Este aparato es muy útil para colocar ancias en la pared, de manera que se puedan sujetar los elementos necesarios para la canalización. Funciona como cualquier oistola, y utiliza bales especiales, Las ancias se colocan en la pistola dependiendo del tipo. Para incrustar el ancia a la pared, la pistola deba colocarse con presión sobre el lugar donde habrá de queder. Una marca conocida de estas pistolas es HILTI.

GUÍA METÁLICA GALVANIZADA. Este elemento, es sólo un alambre o cinta de scero que se introduce en la tubería para jalar los conductores y cablearlo. Tiene la característica de no ser demasiado rígido como para no doblar los cambios de dirección en la tubería y , por otro lado suficientemente rígido para no atorarse en et ducto.

SACABOCADOS. El sacabocados, adaptado a un taladro, se ocupa para barrenar superficies (tales como metal, madera, plásticos, etc.) en las cuales habrá de adharirse alcún accesorio como calas de conexión, iacks, tubería, etc.

TARRAJA PARA TUBERÍA GRUESA. Instrumento que se utiliza para hacer las cuerdas al tubo de cared gruesa.

PEINES DE TARRAJA PARA CUERDAS VARIAS. Accesorios de la tarraja, que barrenan el tubo haciéndole la cuerda. Existen de diversas medidas, pero las más utilizadas para estas aplicaciones, oscilan entre las de  $\frac{1}{2}$  v 2  $\frac{1}{2}$  pulgadas.

OTROS. Desarmadores de cruz y planos, pinzas de electricista, arco con sequeta. fiexómetro, taladro, brocas de %, para concreto, brocas de %, 1/8, % para metal. brocas de extensión, escaleras de tilera , escaleras de extensión.

#### **MATERIAL PARA CABLEADO ESTRUCTURADO**

TUBERÍA GALVANIZADA Y TUBERÍA LICUATITE. Mediante la tubería suelen canalizarse los cables que pasarán por lugares expuestos a movimientos, golpes, lesiones, intemperie, etc. Existen varias clases de tubería, de diferentes marcas. tipos, precios y usos. El tubo Licuatite es más flexible, permitiendo dobleces más pronunciados y facilitando la instalación, aunque es más costoso que el *<u>Calvenizado</u>* 

Debe considerarse la recomendación de ocupar sólo un 30% soroximado de la superficie (en forma transversal). Esto con miras a los futuros cambios que requiermente visualizan mayor número de cables en el tubo. Si consideramos, por ejernolo, que el tubo contendrá alimentación eléctrica, sabernos que estos cables canararán calor, miamo que requerirá ventilación adacuada, que por lo requier será natural, de modo que los especios vácios son muy importantes para el intercambio de calor.

CAJAS CUADRADAS O REGISTROS. Estas son cajas regularmente de metal o plástico de diferentes tipos y tamaños, donde se hacen consxiones de paso (derivaciones) y terminales.

REGLETAS. Tiras de metal montadas sobre una superficie plástica rígida, donde se remata el cableado (se "nonche"). Existen de 50 y 100 pante.

CONDULETS. Existen varios tipos de condulats, mismos que sirven para hacer derivaciones en la estructura física que contiene los cables, algunos ejernolos son: FS, de paso, tipo codo.

OTROS. Cinta de aislar, face plata de 2, 3 y 4 posiciones, modular iack nivel 5(datos) nivel 3 (voz). Dust Cover, soporte tipo solera, arrester (protector de líness), cinchos, argolias pasa cables, copies para tubería, conectores para tubería, codos, condulets fs , taquetes % , pijas de diferentes mediadas, abrazaderas, abrazaderas tipo uña, varilla sinfín o espárrago, tornillo con tuerca. escalerillas, soporte para escalerilla, ancias para la pistola, cubiertas de cable para piso.

65 -

**CAPITULO 4:** 

Topología

de

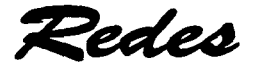

# **4.1 TOPOLOGÍA**

Topología de red es el término técnico que describe la manara en que se configura una rad. La topología está determinada en parte, por la manera en que las PC's administran el acceso a la red (otra manera tácnica de decir quien habla) primero) y en parte por las limitaciones del sistema de señales (la mañera en que se envian señales de una PC a otra).

i a tonología es un parte coucial de la instalación del sistema. La topología. la estructura fundamental del sistema entero, determina como se enlazarán el cional de telecomunicaciones el cross-connect principal y cross-connect intermedia

En las redes se usan tres topologías básicas:

- 1 Rus
- $2.$  Anillo
- 3. Estralia

Las operaciones de estas configuraciones pueden compararse con personas sentadas a la mesa que se pasan de manera acelerada recados escritos en sobres. Cada sobre contiene una nota. En cada sobre se encuentra el nombre del remitente y el nombre del destinatario. Todas las redes emplean el mismo método ceneral.

#### **4.1.1 TOPOLOGÍA TIPO BUS**

La topologia de bus (figura 4-1), en ocasiones liamada de bus lineal dado que el cable forma una línea de extremo a extremo, tiene un canal común que utilizan todas las PC's coñectedas. Cada PC se conecta a este cable y transfiere datos directamente de la computadora con la que desea comunicarse. Esto es como si el grupo pusiera todos los sobres sobre la mesa y cada destinatario reconociera su propio nombre y tomara el sobre apropiado.

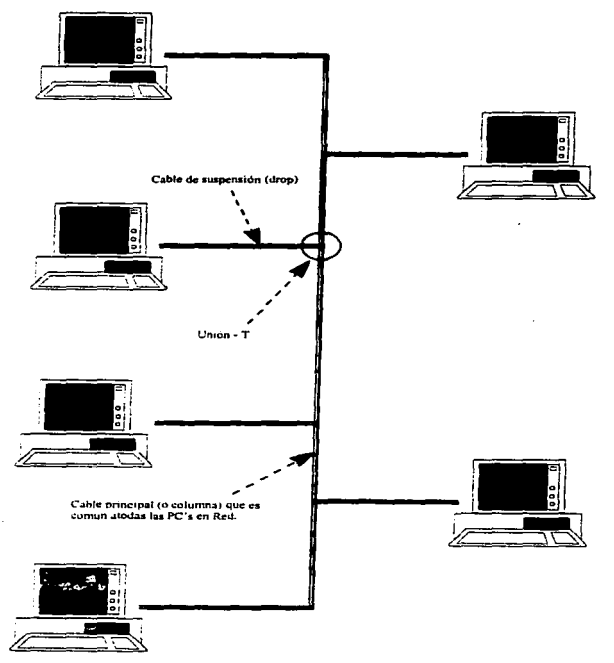

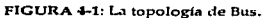

67

La tongiggia de bus es una de las configuraciones más comunes. Tiene las siguientes ventaise:

e No requiere tanto cableado como la topología de estrella.

e. Cada PC debe conectarse solamente a un cable.

Su principal desventaia es:

- e. Un solo punto de falla (un falso contacto o una falla en una PC) basta para desactivar todo el sistema.
- . Todas las PC's tienen que compartir el cable (todas deben competir por el moneno).

Esta topología es conocida también como de cable backbone. Nunca es usada para la instalación horizontal.

Para el cableado backbone. La topología de bus puede funcionar, aún cuando la tolerancia contra fallas no es como en la topología de estrella. Por ciernolo, los closets de telecomunicaciones pueden estar conectados uno al otro por medio del cableado backbone, y entonces conectarse al cross-connect orincioal o intermedio.

La topología es un bus ierárquico. Uno de los niveles consiste del crossconnect principal, el cual está enlazado a los ciosets de talecomunicaciones. El segundo nivel consiste del cross-connect intermedio, conectado a los closets de telecomunicaciones a lo largo del cable de bus. No deben existir más de dos niveles en la instalación.

Observa la siguiente figura:

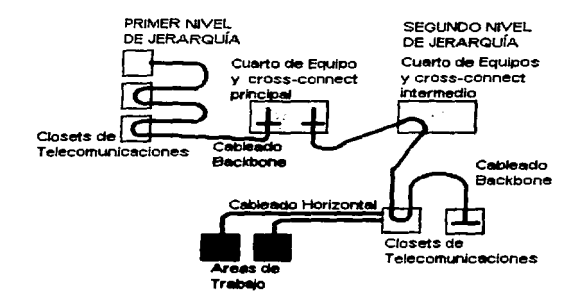

FIGURA 4-2: Niveles jerárquicos en la topología de bus.

# 4.1.2 TOPOLOGfA TIPO ANILLO

La topologfa de anillo (figura 4-3) conecta cada PC a otras dos, *y* los datos pasan de una PC a otra alrededor del anillo hasta llegar a su destino. Esto es como si el grupo formara un círculo *y* pasara los mensajes de mano en mano hasta que el destinatario recibe un mensaje con su nombre escrito en el sobre.

La topología de anillo conecta cada máquina a otras dos. El adaptador de interfaz de red de cada PC tiene que tomar Jos datos de una máquina *y* pasarlos a la siguiente; es una especie de carreras de relevos estacionaria. Su principal ventaja es:

• Como cada cable está dedicado a fa comunicación entre dos máquinas. es pasible lograr un alto rendimiento.

Su principal desventaja es:

· Si no se cuenta con montones de hardware adicional, una falla en una sola PC puede causar que falle toda la red.

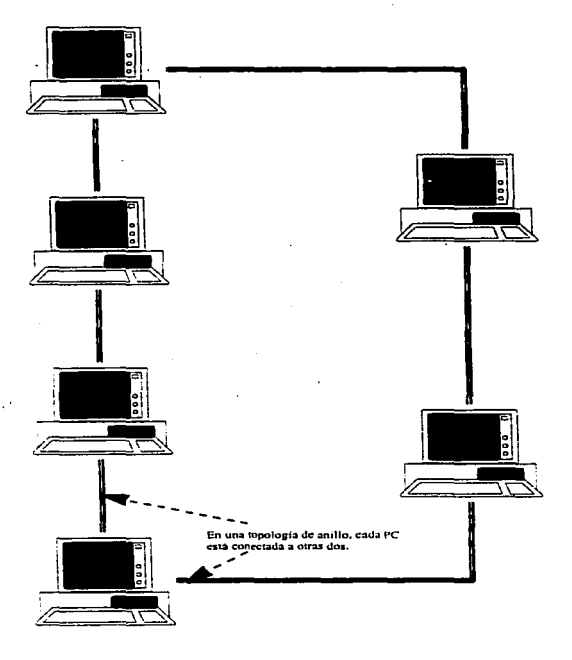

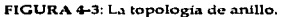

70

Para la instalación Backbone. la topologia de anillo puede trabajar, aun cuando esta no tiene la tolerancia contra fallas como la topalogia tipo estrella. Por ejemplo, cada closet de telecomunicaciones puede ser enlazado al siguiente para formar un anillo, con la conexión final al cross-connect principal y intermedio.

La topologla es un anillo jerárquico (ver figura 4-4 ). Un nivel consiste del cross-connect principal. el cual es enlazado a los closets de telecomunicaciones. El segundo nivel consiste del cross-connect intermedio conectado a los clasets de telecomunicaciones. los cuales están. a su vez. conectados en un anillo. No debe haber más de dos niveles en la Instalación del sistema.

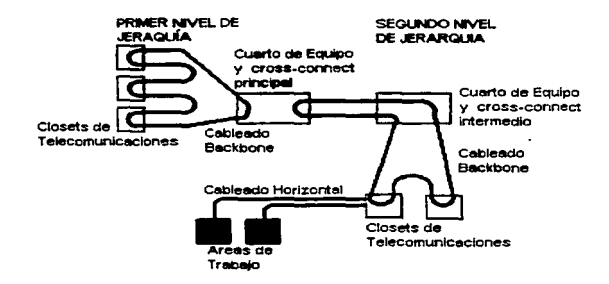

FIGURA 4-4: Niveles jerárquicos en la topología de anillo.

# 4.1.3 TOPOLOGIA TIPO ESTRELLA

Una topología de estrella (figura 4·5) emplea una sola computadora en el centro y una en el extremo de cada pico de la estrella. Todos los mensajes se canalizan a través de la PC central. De acuerdo con esta analogla, esto significa

٠,

que habría un individuo en el centro de la mesa con la misión de recibir todos los sobres, verificarlos uno por uno y enviarlos a la persona indicada.

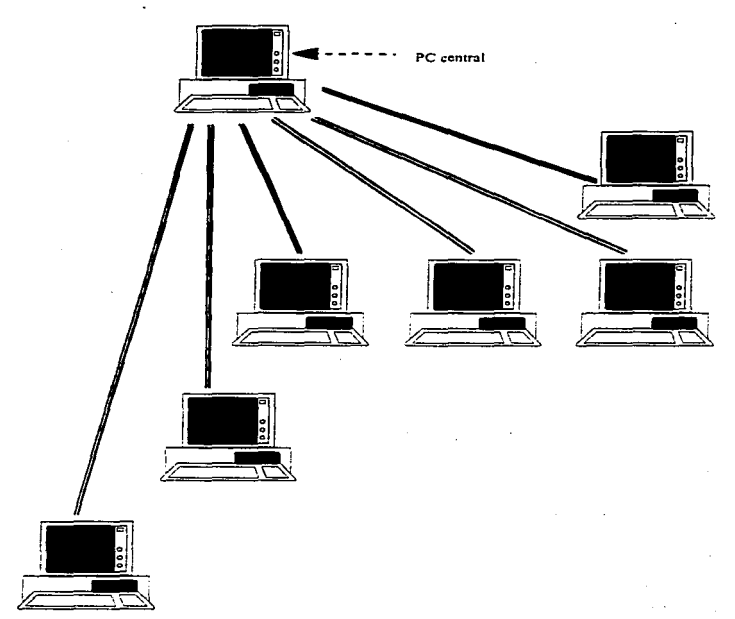

FIGURA 4-5: La topología de estrella.

Una ventala de esta configuración es:

e. Que cada conexión no tiene que soportar múltiples PC's en competencia por acceso, de manera que es posible lograr altas fracuencias de transferencia de datos (aunque la máquina central debe ser bastante rápida).

Algunas de sus desventajas son:

- · requiere de mucho cableado, dado que es necesario conectar todas las PC's a la máquina central.
- · La máquina central debe también maneiar muchos cables.
- . Si la méquina central falla, falla toda la red.

Esta topología es la más empleada fracuentemente. Consiste, de algunos cables radiados hacia afuera deade un lugar central.

En el cableado horizontal, el lugar central de la estrella es el closet de telecomunicaciones. El cableado va desde altí hasta cada una de las conexiones de las estaciones de trabaio.

Para el cableado backbone, la topología es jerárquicamente de estrella. Uno de los niveles consiste del cross-connect principal como el centro de la estrella, con el cable radiado hacia afuera al cross-connect intermedio. El segundo nivel de la estrella consiste del cross-connect intermedio como el centro de la estrella, con el cable radiado hacia afuera al closet de telecomunicaciones. No dabe haber más de dos sistemas en la instalación.

Observa la figura de la página siguiente:

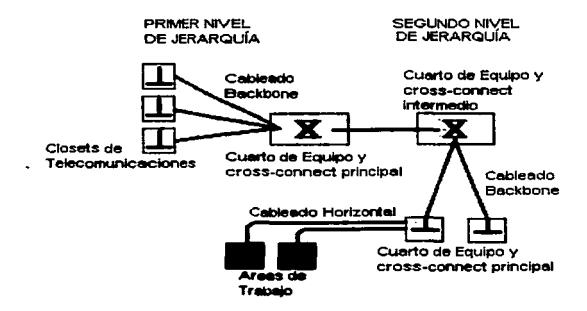

FIGURA 4-6: Niveles jerárquicos en la topología de estrella.

# **CAPITULO 5:**

Cálculo

para

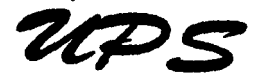

# 5.1 ALIMENTACIÓN ELÉCTRICA

Para el caso de una red local es muy importante contar con un voltaje regulado y también con una buena instalación de tierra física. Esto se debe cumplir para cada una de las estaciones y no nada más para el servidor.

Vale la pena explicar cual es el riespo que se corre en caso de no contar con una buena tierra física. No hay que olvidar que, al unir físicamente una serie de PC's por medio de una red, también se les está uniendo eléctricamente. En caso de no contar con una tierra física, el voltale de referencia de una PC puede ser diferente al de la PC que está al lado, lo que origina diferencias de voltaje indeseables que se oueden traducir en daños en las tarietas de red o inclusive en daños para las propias cornoutadoras; por tanto, es necesario hacer las provisiones debidas en cuanto a una instalación eléctrica y un sistema de tierra adecuadas a la red instalada.

Este capítulo tiene como fin, dar los parámetros principales para la elección de un sistema de sociote de energía eléctrica mediante UPS's y hacer algunos ejemplos prácticos que nos avuden a comprender el método de ejección.

# 5.1.1 CAUSAS DE LOS PROBLEMAS EN LA ALIMENTACIÓN ELÉCTRICA

Las principales causas son:

- · NATURALES.- Hielo, lluvia, picos provocados por relámpagos, sobretensión. principalmente.
- . AREAS DE ALTA POLUCIÓN .- Las áreas atestadas frecuentemente provocan apagones parciales y bajas de tensión debido a la sobrecarga.
- · EQUIPO GRANDE Los equipos que en los ciclos de encendido y apagado. tales como aires acondicionados, controladores de discos, etc., causan situaciones de como apagones parciales.

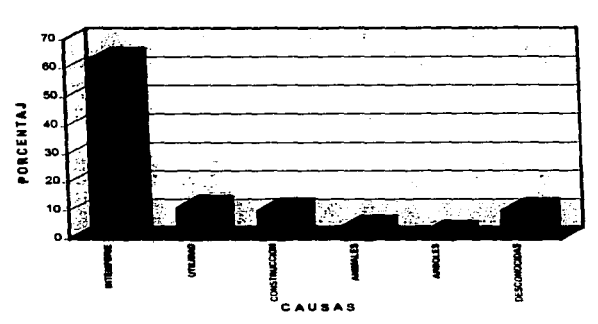

#### CAUSAS DE LOS PROMEMAS EN UA ALIMENTACION ELECTRICA

FIGURA 5-1: gráfica de causas principales de los problemas de alimentación eléctrica.

#### 5.1.2 PROBLEMAS DE POTENCIA: DEFINICIONES

- PICOS.- Condiciones constantes de alto voltaje menores de la mitad de un segundo de duración. Los relámpagos pueden causar picos incluso desde edificios altos a mi1las de distancia. Los picas son también provocados por el switcheo de cargas eléctricas por todo el edificio.
- SOBRETENSIÓN.- Condiciones de alto voltaje mayores de 1/60 de segundo. Las sobretensiones son tipicamente causadas por equipo grande que repentinamente se apaga.
- BAJAS.- Condiciones de bajo voltaje más grandes que un ciclo (1/60 de segundo). Arrancar grandes equipos. fallas a tierra. y relámpagos son probablemente las causas de las caldas.
- APAGONES PARCIALES.- Condiciones de bajo voltaje que duran algunos minutos o incluso algunas horas. Los apagones parciales son a menuda el

resultado de la resouesta de las compañías de electricidad a la situación de los picce de demende.

· RUIDO ELÉCTRICO - los impulsos eléctricos que son hallados en las instalaciones de tierra y neutros.

# 5.1.3 PROBLEMAS DE POTENCIA: **OUF PROVOCAN A TUS SISTEMAS**

- · PICOS Las condiciones de alto voltaje pueden dañar los delicados microcircuitos dentro del sistema de la computadora. Este daño regularmente ocurre con el tiempo y puede no aparecer como problema por ajqunos años. Otros problemas incluven errores en el controlador de discos, datos corruptos o errores de procesamiento de datos.
- « SOBRETENSIÓN La duración de una sobretensión hace esta condición especialmente dañina a los sensibles equipos de cómputo. Los daños que la sobretensión provoca son similares a los picos, pero la duración de la condición es lo que hace el daño.
- e APAGONES PARCIALES.- Una situación de períodos largos de baio voltaje puede afectar adversamente la velocidad de los controladores de disco y causar errores en la lectura/escritura, Los apagones parciales puede también causar daños permanentes a las tarietas de circuitos lógicos localizados en el sistema de la computadora.
- · RUIDO ELÉCTRICO El ruido eléctrico pueda causar conductas erráticas en la mavoria de los sistemas de la computadora. Errores de procesamiento. Bloqueos, e incorrectas transferencias de datos.

# **5.2 LQUÉ ES UN UPS?**

UPS, son las siglas en inglés; "Uninterruptible Power System", cuya traducción sería: Sistema de Potencia No Interrumpible. Son muy conocidos también como Nobrakes. Estos son los aparatos cuyas funciones principales se reducen a dos:

- 1. Mantener el Voltaje de CA requiedo en los aparatos conactados a él.
- 2. Dar la opción de algunos minutos de energía extra, en caso de que la línea de alimentación falle, para cerrar procésos que en de otra manera. se perderían al apagarse los equipos de cómputo.

#### **5.2.1 OPERACIÓN GENERAL DE UN UPS**

Baio condiciones normales de operación, el rectificador del UPS convierte. la corriente alterna (CA) a corriente directa (CD); esto es necesario para el sistema inversor y la carga de la batería. El cargador provee potencia de CD regulada para mantener las baterias constantemente cargadas. El inversor usa la modulación de ancho de pulso (PWM) que utiliza totalmente las características del transistor bioclar de puerta aislada (IGBT) para convertir la potencia directa CD a potencia de CA regulada. De este modo hay una fuente constante de poder, Las baterias instantáneamente proveerán potencia de CD al inversor, cuando ocurreuna falla en la línea de poder de CA.

La siguiente figura, muestra el diagrama de bloques, del funcionamiento de un UPS.

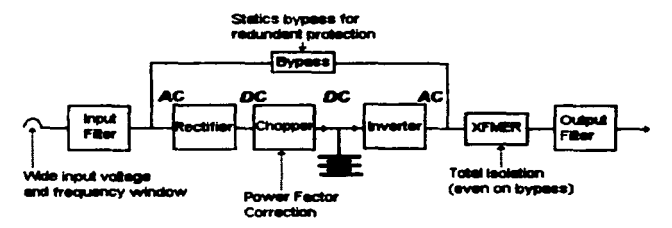

FIGURA 5-2: Diagrama de Bloques de un UPS.

### 5.2.2 WATTS Y VOLTS-AMPS: "CONFUSIÓN DE PODERES".

Muchos se confundan con respecto a la distinción entre las medidas Watts v los Volt-Arno (VA) para las capacidad de carga de UPS. Muchos fabricantes de enuicos UPS se suman a esta confusión por fallar al distinguir entre estas madidas, en algunos casos hasta el punto de manejar equivocadamente las ecuaciones para Watts y V-A.

#### La mavoria de los sistemas UPS son valorados en VA.

La confusión de únicamente para los UPS comerciales de capacidades pequeñas (por debaio de 1000 VA) debido a que todos los sistemas UPS sobre este nivel de cotencia (desde 1 KVA hasta 500 KVA), son valorados en VA mas bien que en Watts. El uso de los rangos en Watts para los sistemas UPS pequeños parece derivarse del simple hecho comercial de que el típico usuario de UPS esta mucho más familiarizado con el concepto de Watts. Sin embargo el sistema de valores VA es mejor al hablar de la carga para los UPS. Esto es cierto va que el factor fundamental que limita la capacidad de salida de un UPS es su capacidad de salida de CORRIENTE, la cual esta más intimamente relacionada con el parámetro VA que con los Watts.

#### El valor en Watts siempre es menor o iqual que el valor en VA

Las medidas de potencia de CA están relacionadas de la siguiente manera:

Watts = V-A x Factor de potencia = Volts x Amps x Factor de Potencia

Volts =  $120 6 230$  tipicos Amos = Corriente de la Caroa Factor de Potencia = entre 0 y 1

El factor de potencia es un número entre 0 y 1 el cual representa la fracción de la corriente de carga la cual provee energía útil (Watts) para la carga. Únicamente, en un calentador eléctrico o en una lámpara incandescente el factor

$$
\begin{array}{llllll} \text{ESTR} & \text{RETS} & \text{N0} & \text{UEJL} \\ \text{SMB} & \text{SE} & \text{LA} & \text{BIBLJ0TEG} \\ \end{array}
$$

79

de notancia es igual a 1. Para todos los demás equipos, algo de la corriente de carga fluve hacia adantro y entonces regnese fuera de la carga sin entregar Watts. Esta corriente, formada de distorsión o corriente reactiva, es el resultado de la naturaleza de la carga electrónica. El gunto importante que deba entenderse es esta distorsión o corriente reactiva, la cual forzosarriente existe debido a la carga. lo que ocasiona que el valor de los VA sea mayor que el de los Watts. El sistema de Watta puede ser entendido como un caso espacial del sistema de medidas VA. es decir, el caso donde el factor de potencia es loual 1.

#### El valor de Watta sera una computadora es 80 ó 70 % de su valor de VA.

Virtualmente todas las computadoras modernas usan fuentas de poder del tipo de switch de capacitor de entrada, debido a las características de entrada del switch tipo convertidor, que musatra un factor de potencia de 0.6 a 0.7, con las computadoras personales que tienden hacia el valor de 0.6 y las computadoras grandes como las minicomputadoras tienden al valor de 0.7. Un nuevo tipo de fuente de poder ha sido recientemente introducida. Ilamada fuente de poder con swith de factor de potencia corregido. Para este tipo de fuente de poder el factor de potencia de entrada es de 1. Es muy probable que estas fuentes de poder vencian a ser más comunes en el futuro, pero por el momento pocos ejemplos havi en el mercado.

#### Para la carga de una computadora el valor de los Watts del UPS es siempre del 60 al 70% de su valor VA.

Desde que los sistemas UPS son dispositivos limitados a VA, y virtualmente todas las cargas de las computadoras tienen un factor de potencia de 0.6 a 0.7, el rango de los Watts de los UPS para las cargas de las computadoras típicas debe ser del 60 al 70% del valor de los VA en los UPS.

80

#### La mayoria de los fabricantes de UPS, se refleren a los VA cuando en realided heblen de los Watts.

Cuando un fabricante provee los rangos de watts de un UPS sin un factor de octancia o un rango de VA, entoncas el usuario debe asumir que el rango aplica para un factor de potencia de 1, lo que significa que el fabricante esta dando el valor de los VA del UPS, por lo tento, el valor de los walts para la carga de una computadora típica (el cual tiene un factor de potencia menor de 1) será del 60 al 70% del rango publicado. Esto es a manudo aclarado en el manuel del fabricante. cuando en los elemplos sobre dimensionamiento de cargas se explica que la corriente de carga multiplicada por el voltaje de línea debe ser menor que el valor de los Watts del UPS. Esto es un error, porque la corriente multiplicada por el voltaie de línea son Volt-Amos, no Watts. Por lo tanto, un UPS valorado para 100 Watts puede ser capaz de consumir 100 Watts de un foco, pero solamente tiene la capacidad de 65 Watts de una computadora.

#### La mavoria de los requerimientos de potencia de los equipos de computo son dados en VA.

La mayor parte de los fabricantes dan los requerimientos de potencia del equipo de cómputo en VA o en Ampers (en el caso de los Ampers, se multiplican por el voltaje de CA para obtener los VA). Muy recientemente, los fabricantes han comenzado a proveer valores en Watts para los equipos de cómputo (los más notables son IBM y DEC). Por otro tado sin embargo los VA permanecen en la mavoría de los sistemas comunes en uso. Por lo tanto, valorar un sistema UPS en VA puede hacer menos confuso el dimensionamiento de la carga del sistema, en la mayoría de los casos. Americam Power Conversion provee ambos rangos (VA v Watts) para todos sus productos UPS. El número de modelo del producto contiene el valor de VA.

#### Evitando la confusión por valorar los UPS en VA

Cuando un sistema UPS está estimado en Watts, la capacidad actual de Watts para la carga de la computadora podría ser cualquier valor entre 60 y 100 %

del rango publicado (regularmente 60%), y el valor VA de la unidad podría ser entre 100 y 130 % del rango publicado en Watts (regularmente 100%). Cuando un UPS está estimado en VA, el valor de VA de la cerca de la computadora es simplemente igual al rango publicado, y al valor de Walts es aproximadamente del 60 al 70% del rango de VA publicado. Para las computadoras, el factor de potencia está usualmente entre 0.6 y 0.8.

# 5.3 CARACTERISTICAS ELECTRICAS DE LOS EQUIPOS DE COMPUTO

Para la mavoria de las aplicaciones no es necesario calcular todo. Existen reglas generales de evaluación para hacen mucho más fácil el cálculo del UPS. correcto (Analiza las tables 5-1 v 5-2).

#### 5.3.1 REGLAS GENERALES DE DIMENSIONAMIENTO

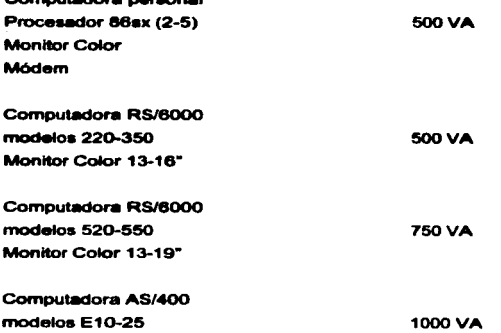

 $C$ emendeden norskal

con monitor

Computadora AS/400 E20-E25 con unidad de expansión monitor

# 5.3.2 REGLA GENERAL PARA VALORAR LAS APLICACIONES **AS/400**

**1500VA** 

**пз** -

Use 1.5 KVA por rack de aplicación.

EJEMPLO:

E50 con 4 Racks, monitores, moderns

Calculando el valor del UPS:

 $1.5$  KVA  $\times$  4 = 6 KVA

Capacidad de UPS requerida : 7.5 KVA

#### TABLA 5-1: Especificaciones para seleccionar un UFS de una tabla comercial

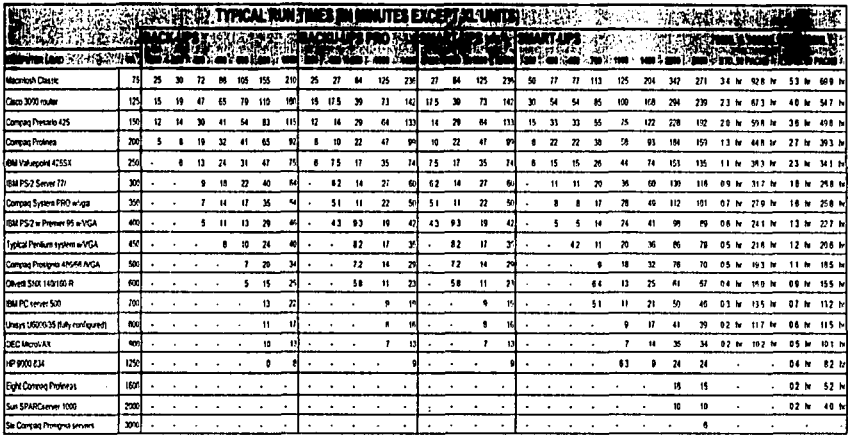

· 2007年, 1999年, 1999年, 1999年, 1999年, 1999年, 1999年, 1999年, 1999年, 1999年, 1999年, 1999年, 1999年, 1999年, 1999年, 199

(1) The Back-UPS 450 is available for 120 V applicatios only.

(2) Typical runtime values in shaded portion of chart are for Smart-UPS 1000XL only.

TABLA 5-2: Tiempos típicos de ejecución y recarga de un UPS.

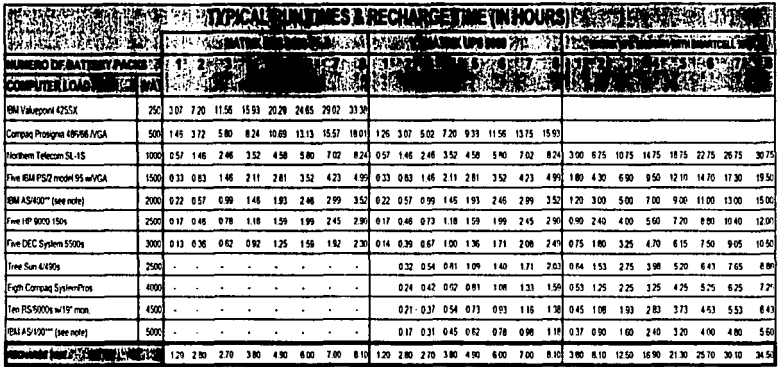

(1) Recharge to 90% of capacity subsequent discharge into 50% of rated full load. <= 2 SmartCells charging at 500 W; > 2 SmartCells charging at 1000 W. The standard 3000 VA UPS is furnished with 1 SmartCell battery pack; the standard 5000 VA UPS is furnished with 2 SmartCell battery pack. Run times are typical at 25°C (77°F).

(2) Includes: 1-9406 E45 processor, 1-9337 DASD array, 1-7208 tape driver, 1-3477 display station.

(3) Includes: 1-9406 F60 processor, 2-9337 DASD array, 1-3477 display station.

# 5.3.3 EJEMPLO DE LOS DATOS DE 21 ACA DE EQUIROS DE **CÓMPUTO**

#### CRUIBM MODELO 8381

- e. Es necesaria una entrada de onda sinuscidal (de 50 = 60 Hz).
- e. Voltaie de la entrada.
	- **a** Rango baio:
		- **B. Minimo: 90 V.CA.**
		- $=$  Mávimo : 137 V.CA
	- **B. Rango alto:** 
		- $=$  Minima  $\cdot$  180 V.CA.
		- $\blacksquare$  Máximo : 265 V.CA
	- e Kilovoltios-amperios de entrada (kVA) aproximados:
		- **a** Conflouración mínima de entrada: 0.08 kVA

El consumo de energía varía según el número y el tipo de opciones instaladas. Si desea obtener información más detallada al respecto, solicite los manuales y publicaciones del producto especifico que desea consultar. **MONITOR IBM 2238** 

- · Toma de corriente
	- $-100.240 \text{ V}$  50/60 Hz 10 0.5 A
- e. Consumo de Comiente:
	- **a** Función normal: 75 W
	- **Estado Suspendida VESA: 15 W**

Las características eléctricas de los equipos anteriormente descritos, son un ejemplo que se aproxima mucho a las necesidades eléctricas de otros equipos; de este modo, podernos considerar estos datos con confianza nara los cálculos. tornando en cuenta que la instalación final debe contemplar la provección futura de incremento de equipos de computo. Esto nos avuda a concluir que las

capacidades eléctricas de la instalación siempre serán sobradas, en comparación con los célculos matemáticos realizados.

# **5.4 CÓMO SELECCIONAR UN UPS**

Escoger un UPS significa determinar de cuânta capacidad necesitan ser estos, para proteger tus cargas.

- 1. Has una lista de todo el aquipo que requiere protección. Recuerda incluir monitores, terminales, drives ó unidades de disco externas, y equipo crítico.
- 2. Cada dispositivo requiere de un voltale y un amperaje necesario para operar (estos datos son hallados regularmente al reverso del equipo). Multiplica estos valores para determinar los VA (Volts-Ampers), Algunos aparatos pueden listar estos requerimientos de potencia en watts (W). Para convertir este valor multiplicalo por 1.4. (Para nuestra conveniencia los expertos va han calculado los VA y los W para muchos de la mayoría de las marcas y equipos. Estos cálculos pueden ser hallados en las siguientes páginas.
- 3. Suma los VA requeridos, de todos los componentes especificados en el primer punto.
- 4. Escoge un UPS con una capacidad de VA por lo menos tan grande como el requerimiento total de tu sistema. La mayor parte de los sistemas. UPS cuentan con aproximadamente 5 minutos de carga total. Para necesidades de tiempos de rutinas más grandes, ver la carta típica de tiempos de rutina que se encuentra en páginas posteriores.
- 5. Debes considerar capacidades sobrepasadas de los UPS, tomando en cuenta cualquier expansión futura necesaria.

Seleccionar un UPS estrictamente por valores de KVA puede ser peligroso. Muchos fabricantes valoran sus UPS's con factores de potencia pequeños. incrementando el valor de los KVA.

Por ejemplo:

87

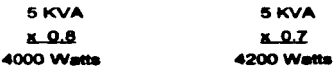

Esta alemplo muestra que, miantras dos unidades pueden tener un valor diferente de KVA, el rango de Watts puede ser el mismo. Por esta razón, la adquisición de un UPS quede incluir la comparación de dos unidades con capacidades similares de salida. Cuando se valora un UPS para la carga de una computedora, es nacesario ver en ambos, el rango de KVA y de Watts.

#### EJEMPLO 1

Una computadora Compag 386 típica con un monitor NEC Multiavno, un disco duro de 120 MB, una manaidadora de cinta, una tariata de red ETHERNET. y un bus lógico para Mouse, son medidos para encontrar el consumo total de potencia en Watts, el total de la corriente de carga en Ampers, y el total de VA requeridos, Los siguientes datos fueron obtenidos para un sistema de 120 VAC:

> total de Watts = 230 W total de Amos =  $3.04$  A Voltaje CA =  $120$  V Total de VA = 365 VA Factor de Potencia = 0.63

Factores de potencia similares fueron obtenidos de otras configuraciones de computadoras y configuraciones a 230 V (Ver PC Magazine , 16 de septiembre de 1986).

Para información adicional sobre el tema de factor de potencia, como lo relacionado a cargas no lineales, consulta lo siguiente:

IEEE GUIDE TO HARMONIC CONTROL AND REACTIVE COMPENSATION OF STATIC POWER CONVERTERS (IEEE Std 519-1981) The institute of Electronics Engineers, Inc., 345 e 47<sup>th</sup> Street, New York, NY 10017

GUIDLINE ON ELECTRICAL POWER FOR ADP INSTALLATIONS (FIPS PUB 94 September 21, 1983) U.S. Dept. Of commerce. Nacional Technical Information Service, 5285 Port Royal Road, Springfield, VA 22161

#### EJEMPLO 2

Cálculo del dimensionamiento de una computadora típica:

a) Datos:

Voltaie de CA = Vca = 120 V Corriente = Amos = 10 A **Factor de Potencia = F.P. = 0.7** 

b) Sustituvendo los datos en la fórmula:

 $VA = VxI$  $VA = (120 \text{ Vca}) \times (10 \text{ A})$  $VA = 1200$ convirtiendo a KVA:  $KVA = 1200/1000$ 

 $KVA = 1.2$ 

El cálculo de los watts consumidos por el equipo, es otra manera para confirmer la capacidad del UPS:

> Watts =  $VA \times F.P.$ **Watts =**  $(1200) \times (0.7)$ Watts =  $840$

El siguiente paso en la evaluación es seleccionar un UPS considerando condiciones superiores al valor obtenido. En este caso, nuestro UPS será de la siguiente capacidad:

- mayor o igual a 840 Watts ó

- mayor o loual a 1.2 KVA

### EJEMPL03

j

La evaluación final de un sistema de red. arrojó como resultado de la tabla 5-3. Evaluar un UPS comercial para la carga de la red, utilizando, las tablas de algún producto.

TABLA 5-3: Resultados de la evaluación de las cargas eléctricas en el área de Recursos Humanos

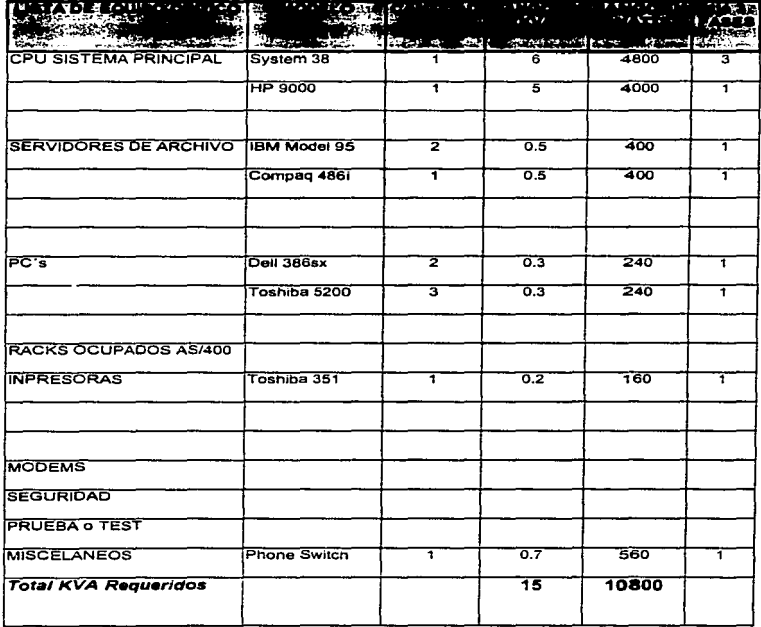

## TADLA 54: Table de UPS marca PERRUPS.

# **Especificaciones de FERRUPS**

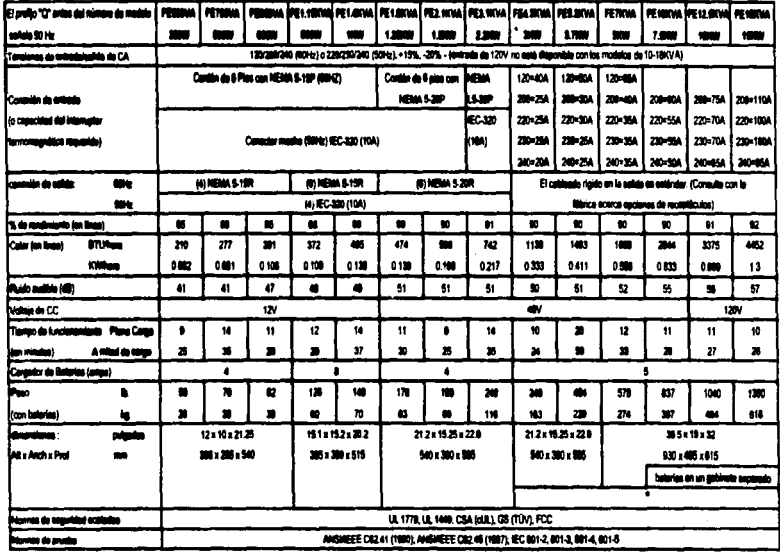

\* Also if a 20 mm a la pobolidad pas el interapte interna de dicheste (Toyanat).

**RESPUESTA:** 

a) Los datos de la tabla 5-3 son:

Potencia Real en Watts total = Pt = 10800 W Préserie Anamete en VA trial » Si » 15 KVA

b) Considerando un UPS marca FERRUPS®, cuvas características se observan en la tabla 5-4 de datos técnicos, que para nuestro sistema es conveniente el **LIPS de les siquientes características:** 

> Modelo : **FF1RKVA** Canacidad: 18 KVA, 15 KW

#### **5.4.1 OTROS FACTORES PARA EVALUAR UN UPS.**

Es necesario considerar algunos otros factores a la hora de dimensionar o valorar la canacidad del UPS tales como:

1. FACTOR DE SERVICIO.- Los datos de placa de cualquier equipo están dados por el fabricante considerando coneralmente el uso del mismo a plena carga. A una computadora, por elemplo, puede anexarse otros dispositivos internos o periféricos (drivers, floppys, modems, tarietas de sonido, etc.) cuyo consumo de energía va lo estimó el fabricante y lo refleió en los datos de placa, para assourarse que el equipo no corra riescos por la carencia de potencia. De esto podernos concluir que en restidad, la computadora (en este caso) puede consumir mucho menos de lo que se cree. Puede obtenerse un factor de servicio confiable si se toman datos del valor de la potencia consumida por los equipos en condiciones normales de servicio y comparândolas con los datos de plaça del mismo. El factor estaría entonces determinado en porcentale. teniendo un valor de 0 a 1, mismo que sería multiplicado por el valor de los KVA. Este dato puede ignorarse, sin embargo, esto representaria una elevación en el valor final de KVA requeridos del UPS.

- 2. FACTOR DE USO.- Tiempo que realmente se utiliza un equipo. Por ejemplo, el usuario enciende su equipo por la mañana y hay grandes lapsos de tiempo en el cual no trabala en él, va sea la hora de la comida o los momentos que se ocupa de otros menesteres. Si es una área de captura, existe un mayor factor de uso de la computadora o terminal que si sólo se emplea para trabajos esporádicos (el usuario no suele prender y apagar el equipo cada yaz que esto sucede, sino que dela el equipo encendido). Este factor de uso se determina con la observación minuciosa del trabajo desempeñado en cada área y se valora en porcentale de uso, teniendo entonces un valor del 0 al 1, y que en como en el caso anterior, podría pasarse por alto con las implicaciones que ya se explicaron.
- 3. FACTOR DE CRECIMIENTO.- Debemos considerar conforme a las perspectivas de crecimiento de la compañía, cuáles y cuântos equipos se provecten instalar en el futuro: todo esto con miras a hacer provisión de la energía que se requerirá cuando estos se conecten al sistema. Este factor se da en porcentale. Si por elemplo se provecta aumentar la carga a un 30% en 2 meses, el valor de KVA deberá multiplicarse por 1.3.
- 4. TIEMPO REQUERIDO DE ENERGÍA DE RESPALDO.- Esta factor se refiere al tiempo que se espara que el UPS proporcione energía cuando la linea normal de alimentación de CA esta fuera de servicio. Esto es importante va que esto permite a los usuarios en general, respaldar información y terminar procesos que de otra manera se perderian en el momento de la falla.
- 5. OTROS Tales como precio, dimensiones físicas, compatibilidad, corriente nominal de entrada a carga máxima, voltaje de entrada de CA, peso, tiempo de carga y recarga de baterias, etc.
### **EJEMPLO 4.**

Considerando los valores de la table 5-3, recornandar un UPS comercial. tomando en cuenta además los siguientes parámetros:

> Factor de Servicio = FS =  $90\%$  = 0.9 **Factor de Uso = FU = 75% = 0.75 Factor de Crecimiento = FC = 20%**  $\Rightarrow$  **1.2 Eactor de Potencia = FP = 0.8** Tiernoo de respaldo de energía no menor de 10 min.

### **RESPUESTA:**

a) En este caso tenemos que considerar los factores dentro de la ecuación para oblener la potencia aparente:

$$
VA = VAc x FS x FU x FC
$$

donde :

VA<sub>I</sub> = VA totales, requeridos para la tabla del proveedor.

VA<sub>c</sub> = VA obtenidos del cálculo de la carga del sistema.

b) sustituvendo los datos:

VA<sub>1</sub> = VA<sub>2</sub> x FS<sub>x</sub> FU<sub>x</sub> FC  $VA_1$  = 15000 VA x 0.9 x 0.75 x 1.2  $VA = 12150 VA$ VA = 12.15 KVA

considerando el mismo valor, pero en potencia real o Watts:

Potencia Real = Potencia Aparente x Factor de Potencia di

Walte =  $VA$  x  $FP$ sustituvendo los datos: Watts = 12150 VA x 0.8 Watts =  $9720$ dados en KW tenemos: 9.7 KW

c) Al consultar la tabla 5-4 podernos recomendar el UPS de las siguientes caracteristicas:

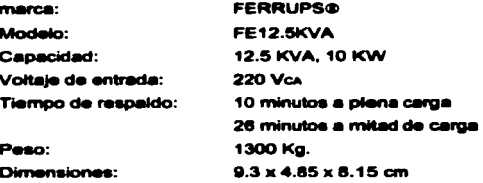

El cual cumple con las necesidades requeridas de acuerdo a los cálculos.

Existen muchas marcas de UPS con características diversas, las cuales pueden sustituir las necesidades requeridas de un sistema.

Finalmente, anexo en la página siguiente, una hoja de trabajo en blanco. similar a la empleada en los dos últimos ejemplos, con la finalidad de que pueda utilizarse en el momento adecuado.

**Contractor** 

TABLA 5-5: Hoja de trabajo para el cálculo de potencias y evaluación de un UFS.

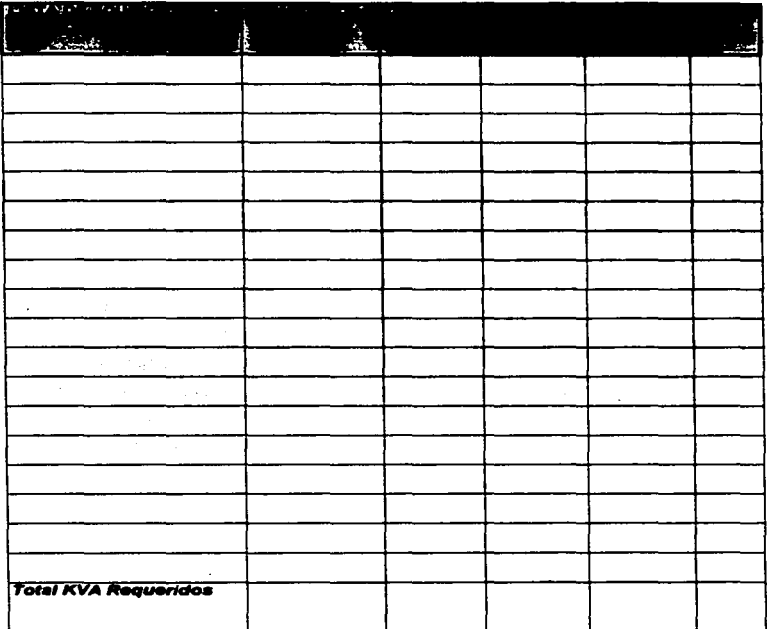

 $\sim$ 

ó,  $\frac{1}{2}$ i ÷ ŧ i

Conclusiones

 $\label{eq:2.1} \frac{1}{\sqrt{2}}\left(\frac{1}{\sqrt{2}}\right)^{2} \frac{1}{\sqrt{2}}\left(\frac{1}{\sqrt{2}}\right)^{2} \frac{1}{\sqrt{2}}\,.$ 

and the company of the

 $\begin{aligned} \mathcal{F}_{\mathcal{M}}(\mathbf{r}) & = \mathcal{F}_{\mathcal{M}}(\mathbf{r}) \mathcal{F}_{\mathcal{M}}(\mathbf{r}) \\ & = \mathcal{F}_{\mathcal{M}}(\mathbf{r}) \mathcal{F}_{\mathcal{M}}(\mathbf{r}) \mathcal{F}_{\mathcal{M}}(\mathbf{r}) \mathcal{F}_{\mathcal{M}}(\mathbf{r}) \end{aligned}$ 

 $\label{eq:2.1} \begin{split} \mathcal{L}_{\text{max}}(\mathcal{L}_{\text{max}}(\mathbf{X}, \mathbf{X})) = \mathcal{L}_{\text{max}}(\mathbf{X}, \mathbf{X}) \\ \mathcal{L}_{\text{max}}(\mathbf{X}, \mathbf{X}) = \mathcal{L}_{\text{max}}(\mathbf{X}, \mathbf{X}) \\ \mathcal{L}_{\text{max}}(\mathbf{X}, \mathbf{X}) = \mathcal{L}_{\text{max}}(\mathbf{X}, \mathbf{X}) \\ \mathcal{L}_{\text{max}}(\mathbf{X}, \mathbf{X}) = \mathcal{L}_{\text{max}}(\mathbf{X}, \mathbf{X}) \\ \mathcal$ 

**Contractor** 

# **CONCLUSIONES**

- e A pesar de los orandes avances tecnológicos logrados en el área de telecomunicaciones, debernos reconocar que existe sún un camino largo por recorrer: la tecnología se encuentra sún en etepa de inicio.
- e. Es indispensable que las empresas o compañías que desean mantenerse a la vanquardia en su ramo, consideren la importancia de actualizar sus sistemas de cómputo y considerar la importancia de un sistema de rad.
- e Debido al rápido avance de la tecnología, es necesario considerar que los equipos y accesorios utilizados en una red sean de lo más moderno en el marcado. Esto parmitirá darla un tiempo de vida mayor a los miamos y una reducción de costos principalmente por el uporade o actualización de componentes y/o software.
- e Existen alcunos equipos y accesorios que pueden adherirae o ser útiles al sistema de red, y que no se han considerado en este trabaio, lo que por supuesto no minimizan su importancia. Su exclusión se deba más al esfuerzo por no complicar la explicación sencilla del sistema, que por olvido.
- · Sólo la práctica quede permitir familiarizarse con los equipos, materiales y herramientas, así como los procedimientos y métodos, de los sistemas de rades: esto es, el ingeniero debe hacer un estuerzo por "hacer" la rad y no aólo. por tener conocimiento teórico de ésta. Es mejor visto un ingeniero cuando sabehacer las cosas que cuando aólo da órdenes.
- · Es necesario intentar considerar todos los parámetros cuando se desea conectar una red: lugar, costo, tiempo, personal, equipos, herramientas, accesorios, etc., para facilitar la instalación de la misma.

97

- e Donde termina la labor descrita en este trabajo de tesis, comienza al trabajo del administrador de la red (en lo que a software se reflere). Este trabajo consistirá en dar de alta el sistema en los servidores y las estaciones de trabaio, saí como configurar PC's, tarietas de red, puertos, servidores de impresión, modems, namedores, etc.
- · La consideración de un sistema de suministro eléctrico adecuado para la red. no es un tema sielado del mismo, sino una de sus partes fundamentales. Los équipos de cómputo y sus accesorios, en su mayoría, son sumamente delicados, cuyos daños suelen ser muy costosos y de dificil reparación. Si por ejemplo, debido a alguna variación eléctrica se daña un circuito integrado (chip) en la mother board (o tarieta madre) del CPU de una computadora, el proveedor o reparador, venderá o cobrará por toda la tarjeta y no sólo el circuito integrado ove falls.
- . Un inceniero, y en general cualquier persona que tenga que trabalar o instalar un equipo de cómputo, debe ser muy cuidadoso y recurrir constantemente a los manuales de los equipos. Estos contiene la información necesaria para conocer la manera de instalario y su funcionamiento correcto, así como las precauciones. y especificaciones eléctricas y de dimensión.
- · Los países o instituciones que logren desarrollar una mejor infraestructura de telecomunicaciones, gozarán de una ventaja competitiva crítica en la economía giobalizada de la próxima generación.
- e Todos nosotros, participantes activos de la economía relacionados con la tecnología de telecomunicaciones, va sea como usuarios o proveedores. debemos reconocer el gran reto que se nos presentará en un futuro cercano. Tenemos que tomario.

Apéndice

 $\bullet$ 

 $\label{eq:2.1} \frac{1}{2} \sum_{i=1}^n \frac{1}{2} \sum_{j=1}^n \frac{1}{2} \sum_{j=1}^n \frac{1}{2} \sum_{j=1}^n \frac{1}{2} \sum_{j=1}^n \frac{1}{2} \sum_{j=1}^n \frac{1}{2} \sum_{j=1}^n \frac{1}{2} \sum_{j=1}^n \frac{1}{2} \sum_{j=1}^n \frac{1}{2} \sum_{j=1}^n \frac{1}{2} \sum_{j=1}^n \frac{1}{2} \sum_{j=1}^n \frac{1}{2} \sum_{j=1}^n \frac{$ 

# **APENDICE**

## HOJA DE TRABAJO DE CARLEADO HORIZONTAL

Instruccionae:

- 1. Conia la hoia de trabajo de la tabla A.
- 2. Escriba un código de edificio, código de piao, y un código de closet de telecomunicaciones o código de cuarto de equipos para fines administrativos. Estos códigos deberán ser grabados en los planos del construcción para futura. referencia.
- 3. Si estás usando múltiples hoias para cada closet, identificada cada hoia con un raismeto.
- 4. Debaio de "Número de cable", escriba un número de identificación único del cable para cada cable que será colocado.
- 5. Debaio del "Número de salida del área de trabaio", escriba el número de identificación del área de trabaio o el número de salida del área de trabaio. Estos números deberán ser grabados en los planos del construcción para futura referencia.
- 6. Debajo de "tipo de cable", escriba el tipo de cable escogido (uno por hoja de trabaio).
- 7. Determine la distancia desde el closet de talecomunicaciones hasta la salida. del área de trabajo. Toma en cuenta el ruteo dentro del closet de telecomunicaciones y paredes del área de trabaio.
- 8. Anota el largo del cable en la columna "largo".
- 9. Baio "cantidad", anota el número de cables de este tipo a ser instalados para estas salidas del área de trabaio. (Si más de un cable está por ser instalado a una salida del área de trabaio, anote números únicos de cable por cada cable)...
- 10. De bajo de "total", anote el número de metros de cables necesarios para esta área de trabaio.

11. Una vez que todos los cables del closet están registrados o la hoja de trabajo está llena, sume todos tos totales y registre el resultado en el cuadro de Gran Total.

## IE}emplo:

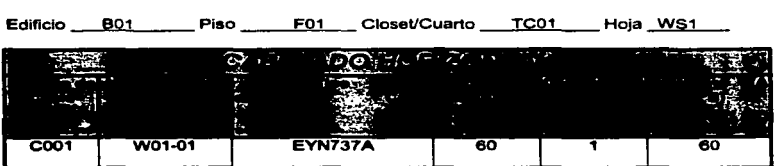

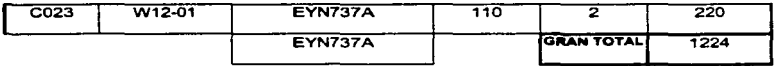

• Suma el gran total de todas las hojas de trabajo para determinar la cantidad total de cable que necesitas.

Aproxima la cantidad total de cable necesario. a un valor de 150 a 300 m. En el ejemplo anterior, el gran total fue de 1224 m., lo que para efectos de compra pueden considerarse de 1 000 m. a 1500 m.

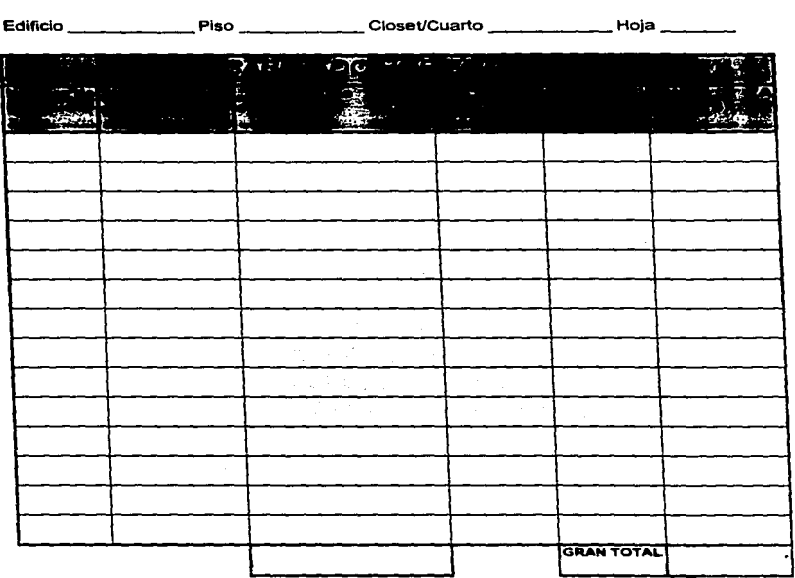

TABLA A : Hoja de trabajo para cableado Horizontal.

• Use una hoja para cada closet de telecomunicaciones • Use una hoja para cada tipo de cable usado • Guarde las hojas de trabajo para referencias futuras.

## **HOJA TRABAJO DE CABLEADO BACKBONE**

Instrucciones :

- 1. Cools is table B.
- 2. Anote un código de edificio, código de piso, código de closet de telecomunicaciones o de cuarto de equipo, y un código de cross-connect para fines administrativos. Estos códicos deberán ser incluidos en los planos del edificio para referencias futuras.
- 3. Si estás usando múltiples hojas de trabajo para cada closet, anota el número de hois.
- 4. De baio de "número de cable", anota un número único de identificación de cable, por cada cable que será colocado.
- 5. De baio de "tipo de cable", escribe el tipo de cable que has escogido para el cableado backbone (uno por hoja de trabajo).
- 6. Determina la distancia deade el cross-connect hasta el final 1, y del crossconnect al final 2
- 7. Anota el largo del cable en la columna "largo".
- 8. De baio de "Cantidad", anota el número de cables de este tipo que serán instalados entre estos cross-connect. (Si más de un cable será instalado hacia el cross-connect, anote números únicos de cable por cada cable).
- 9. De baio de "Total", anote el número de metros de cable necesario para esta condición.
- 10. Una vez que todos los cables del closet son anotados o la hoja de trabajo está liena, suma todos los totales en la columna Total y escriba el resultado en el cuadro de Gran Total.

TABLA B : Hoja de Trabajo para el cableado Backbone.

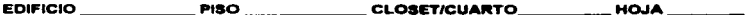

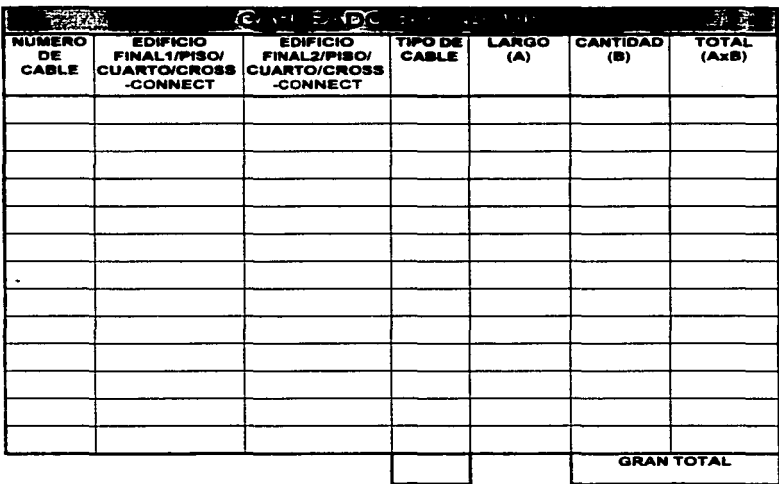

\* USA UNA HOJA DE TRABAJO DIFERENTE PARA CADA TIPO DE CABLE.

\* GUARDA LA HOJA DE TRABAJO PARA FUTURAS REFERENCIAS

 $\ddot{\phantom{0}}$ 

## Ejemplo:

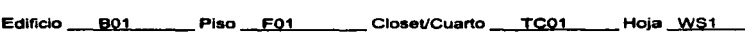

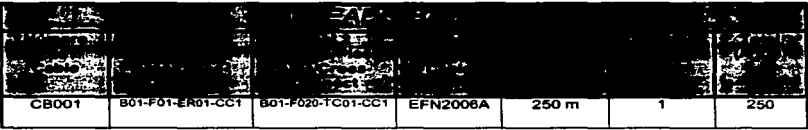

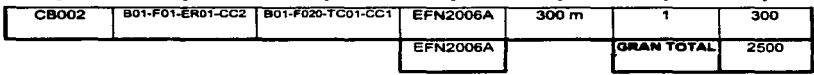

# HOJA DE TRABAJO DEL CUARTO DE EQUIPO Y/O DEL CLOSET DE TELECOMUNICACIONES.

**TABLA** C: hoja de trabajo del cuarto de equipo y/o del closet de telecomunicaciones.

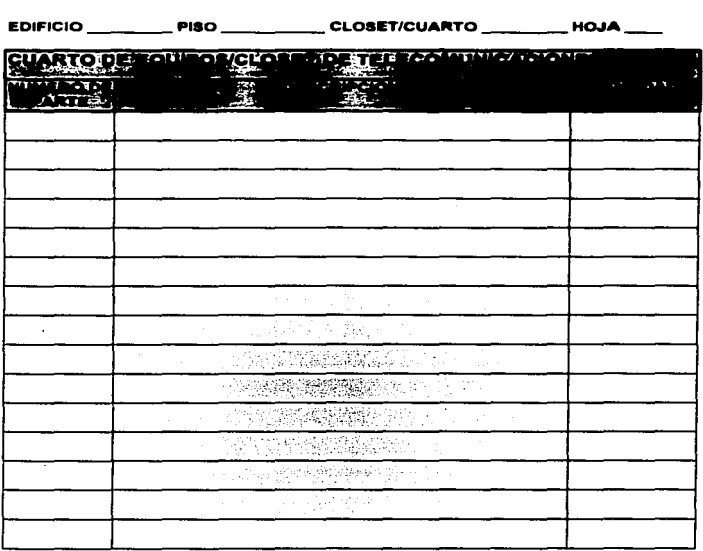

•GUARDE LA HOJA DE TRABAJO PARA FUTURAS REFERENCIAS

## HOJA DE TRABAJO DEL SISTEMA DE VERIFICACIÓN

TABLA D : Hoia de Trabajo del Sistema de Verificación.

## HOJA  $\qquad$

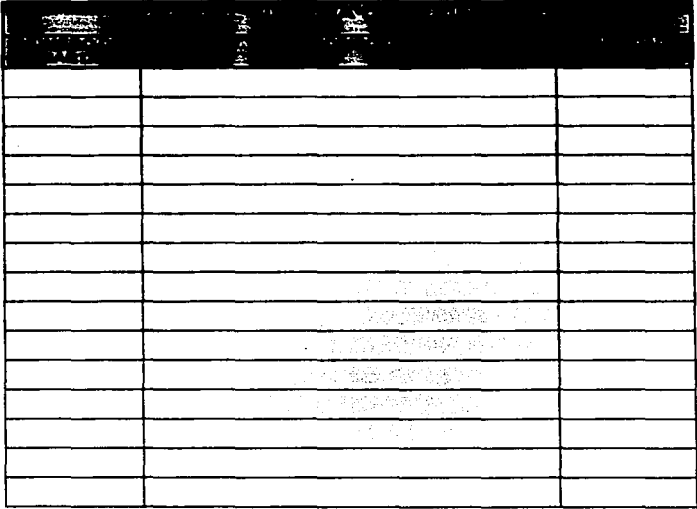

### \* GUARDE ESTA HOJA PARA FUTURAS REFERENCIAS

 $\mathcal{L}_{\mathcal{A}}$ 

Glosario

 $\sim 10$ 

 $\mathcal{D}^{(1)}$ 

# GLOSARIO

ANCHO DE BANDA. Margan de fracuencias ocupado por un determinado fenómeno, se calcula restando la frecuencia más baia que contenga una señal con la més alta

ANSI, " American National Standars Institute " Organización que coordina, dirige y cublica estendarse nara usarse en los Estedos Unidos.

ASCE,"American National Standard Code for Information Interchange" (Código Estandar Nacional Americano para al intercambio de información).

ASMCRONO. Forma de transmisión en la cual cada byte de datos incluye señales de arrangua y de parada ( llamados señales de sincronización ) al orincipio y al final de cada trama

ATEMUACIÓN, Dabilitamiento de señales producida por el medio físico.

**AUTOEXEC.BAT Archivo del DOS que se elecuta automáticamente durante el** proceso de booteo.

AWG. "American Wire Gauge" Estândar que determina el tamaño del cable.

BACKBONE. Parte de la red que soporta el tráfico mas pesado. Es el cable troncal que provee de conexión a las diferentes ramificaciones de la red.

BAUDIO. Velocidad a la que cambia una señal en un canal de transmisión.

SINARIO, Numero que pertenece al sistema de los números binarios, que están representados por 0 v 1. En comunicaciones se utiliza para representar señales de dos estados (va sea voltale, corriente, ondas de radio o impulsos luminosos).

**BIT. Abreviación de "binary digit" (digito binario). El bit es la unidad más pequeña** de información que maneia una comoutadora.

BOOT. Arranque de la computadora, éste programa por lo general resetea la memoria , configura los dispositivos de entrada/salida y carga el sistema operativo proveniente de una ROM o diskette.

**BUFFER.** Almacén temporal de información en tránsito.

BUG. Error en un programa.

BUS, Bloque de dos o más líneas de transmisión de datos . Se utiliza para direccioner o paser datos y para enviar señales entre el CPU y alguna otra parte dal sistema

CCITT. Comité Consultivo Internacional Telegráfico y Telefónico.

**CONCENTRADOR**, Centro de cebiendo que permite conectar diferentes. esteciones y neconfigurar un sistema. Puede incluir una interfaz para conectar por un lado un tino de líneas de transmisión ( fibre óptics, por elemplo) y por otro lado. medio distinto (coaxial o par tranzado).

CONFYG.SYS, Archivo de texto creado por el usuario que contiene comandos específicos y parámetros que se leen durante el proceso de booteo. Este archivo es usado para especificar cómo DOS opera e interactúa con hardware no **AMARCAY** 

DR25. Conector de 25 pines que cumple con los requerimientos de la interface **FIA-232 D** 

DIP SWITCH, "Dual in -line Package". Conjunto de pequeños switches usados para seleccionar diversas opciones de configuración en un circuito impreso sin hacer modificaciones en el hardware.

DMA, "Direct Memory Access". Método utilizado para reducir el tráfico en el procesador al avitar o recibir datos provenientes de dispositivos externos

DOS, "Disk Operating System". Sistema operativo de disco

DRIVER. Programa que conforma la interfase entre el sistema operativo y algún elemento externo.

ECD. Equipo de conmutación de datos.

**EIA. "Electronic Industries Association".** Organización especializada en características eléctricas y funcionales de equipos de interface.

EMI, interferencia electromagnética (Electromagnetic Interference),

ESDI, "Enhaced Small Computer Interface" Tipo de tarieta controladora de diaco duro y drives para computadoras compatibles con IBM.

ETCD. Equipo Terminal de Circuito de datos.

**ETD.** Equipo Terminal de Datos

**EAT "File Allocation Table"** Table on is qual at DOS manilena at track de los sectores de el disco que están esignados a archivos específicos y aquellos que están libros nara quardar información. La unidad de almacenamiento se da un clusters, los queles varian en tamaño de aquesto el formato del diaco.

**RCC. Comisión Federal de Comunicaciones.** 

FDM, Multiplexión, por división de frecuencia. El espectro de frecuencia se divide entre los canales lópicos, donde cada uno de los usuarios posee una banda de frequencie exclusive.

FDDI: "Fiber Distributed Data Interface", Interfaz de datos distribuidos por fibra óptica. Fibra óptica del tipo de paso de testico en anillo con un alto rendimiento. pperando 100 Mbps para cubrir distancias da hasta 200 km y soportando hasta 1000 estaciones. Se utiliza de la misma manera que cualquiera de las redes 802 tion LAN.

FILE SEGVER, Servidor de Archivos. Computadora que como al sistema construiuo de red. Puede ser dedicado o no dedicado , es decir, si se usa sólo. como servidor o como servidor y estación de trabajo.

FRAME, Paquele de datos, el cual es una unidad de información usada en comunicaciones de red.

**GATEWAY**, Unión entre dos redes, Permite comunicación entre distintos protocolos.

GUEST. Nombre de usuario empleado en redes para permitir acceso a cualquiera que lo necesite temporalmente y con ciertas restricciones.

HDLC. "High Data Link Control" Control de alto nivel de enlace de datos.

HUB. Dispositivo que modifica la transmisión de las señales, permitiendo que la rad se alarque o se expanda con estacionas de trabajo adicionales. Puedan ser neskins o activos.

HEEE, Instituto de Ingenieros Eléctricos y Electrónicos.

**INTELSAT.** "International Telecommunications **Satalita** Organization" (Organización Internacional de Telecomunicaciones Vía satélite).

IPX.COM "Internatwork Packet eXchange" Protocolo de comunicación de Novell que crea, mantiene y enlaza coñexiones entre elementos de red ( estaciones de trabaio, servers, puentes, etc.).

180. "Internut ReQuest" Señal de un alemanto pariférico que inicializa una internación e una commitadore

**19A.** "Industry Standard Architecture". Arouitecture Estandar de la industria. Ansultecture de bus de expensión para IBM PC/AT competibles. Se caracteriza por utilizar 16 bits.

JUMPER, Grupo de pines, usados para hacar configuraciones de hardware. mediante un conector pequeño.

**LAN. "Local Area Naturals". Red de Area Local.** 

LLC. "Logical Link Control" Control Lógico de Enlace.

LPT1. Puerto primario paralelo de una computadora personal.

**LSL.** "Link Support Laver" Capa de soporte de enlace

MAC, "Medium Access Control" Control de acceso al medio.

BIANI. "Matrocolitan Area Network", Red de Area Metropolitana.

MANCHESTER.CÓDIGO. Código que presenta un cambio de estado en cada intervalo, presenta buen sincronismo, exide una valocidad binaria doble que la velocidad de transmisión de bits. Se utiliza bastante en grabaciones en cinta magnética, en laces de fibra óptica ,lineas coaxiales y redes de área local.

14CA. "Micro Channel Architecture". Arquitectura de Micro Canal. Diseño propietario de expansión de bus a 32 bits de IBM. Fue introducida por el modelo PS/2.

NGS, "National Communications System", Sistema Nacional de Comunicaciones.

**NETEIOS.** "Network Basic Input/ Output System". Sistema básico de entrada/salida para redes. Programa emulador que permite a las estaciones de trabaio correr aplicaciones que soporten llamadas de IBM NetBIOS.

NETx.COM. Programa de Netware que trabaja junto con el IPX,SPX y los drivers de red para convertir una computadora en una estación de trabajo de red.

PAM, Modulación de pulsos de amplitud. Consiste en muestrear una señal analógica mediante escalones con variación dependiente de la amplitud de la señal.

**PCM** Modulación por impulsos Codificados. Se base en la teoría, de muestrao de Numist. Si una señal se museiras, en intervalos neudares a una valocidad al menos dos superior a la máxima fracuencia, presente en el canal, las muestras contendrán información suficiente pera permitir su reconstrucción.

PUENTE, interconactor de asomentos de rad a través de medios físicos ridarantan i

RAM, "Random Acces, Memory", Memoria de Acceso Alestorio, Chios de memoria para almacenamiento temporal de información. Se pierde su información al anagar la computadora.

**RDI**. Red Dioital Integrada.

**BDBI, Red Digital de Servicios Integrados.** 

REPETIDOR, Centro de alambrado que forma un anillo; utilizado en las redes tipo ARCNET.

ROM, "Read Only Memory". Memoria de sólo lectura. Se programan de fábrica v son de rábido acceso.

ROUTERS, Ruteadores. Toman decisiones de enrutamiento que determinen la travectoria más eficiente de datos entre dos segmentos de red.

8CSI, "Small Computer System Interface". Estándar de la industria que que dicta normas para conectar periféricos y sus controladores a un microprocesador.

SNA, "System Network Architecture" Arquitectura de Sistemas en red.

TCPAP, "Transmission Control Protocol / Internet Protocol", Protocolo de control de transmisión / Protocolo de red interno.

TIA, Telecomunications, Industries, Association", Asociación de Industrias de telecominicación. Dirige y publica estándares y especificaciones para componentes y sistemas de fibra óptica.

TOPOLOGÍA. Forma (conectividad) física de los componentes de red.(cables. estaciones . gateways, hubs, etc.) . Las tres topologias de interconexion básicas son : estrella, anillo y bus.

**TRACK.** Canal de datos en un disco.

**TRAMA.** Paguete de datos.

UPS, "Uninterruptible Power Suplay" Fuente de poder ininterrumpible

**WAN, "Wide Area Network". Red de Area Amolia.** 

WORKSTATION, Estación de trabajo. Computadora personal que esta conectada a una red y as usada para utilizar estas aplicaciones.

Bibliografía

 $\sim$   $\mu$ 

# **BIBLIOGRAFIA**

## Concentos hásicos nara el usuario NetWare v3.11

No. de referencia de Novell 100-001027-001 Novell Inc. 122 east 1700 south Provo. Utah 84606 USA

#### Diccionario Politicaico de las tenguas Fanañol e Inglesa

Tomo L **Ediciones Captilla S.A.** Madrid 1958

## **English - Spenish Technical Dictionary**

Lewis L. Shell Ph.O. **McGraw-Hill Book Company, Inc.** Nev York & London 1944

### Etheri ink III

**LAN PC Card (User Guide)**  $3C<sub>cm</sub>$ **TISA** 1995

#### **Guide to Promise Cabitas**

**Black Box Corporation TISA** 1994

#### **HP AdvanceStack 10Rase-T Hube**

**Installation and Reference Guide Hewlett Packard Singspure** Octubre 1995

#### Microsoft Windows 95

Introducción Documento No. 05303 **Microsoft Corporation USA**  $1995 -$ 

#### Manitor Color IBM 2238

Guia del Unusio 2a Edición **Abril 1995** página 2

### **PA/ValuePoint**

Manual del Usuario Modelo 6381 **TRM Thitad Kindom 1a** Edición **Junio 1993** 

## **Reductors** todas

Mark Gibbs Prentice Hall Hispanoamericana, S.A. **México** 2a. Edición

## **Seminaria de Consettuidad Avenuedo**

INTERSYS DE MÉXICO S.A. DE C.V. Registro No. 697/91 Versión 3.3

## **Techline Single Phase UPS**

Product Marketing / Sales School Manual Mack. Greg